<span id="page-0-0"></span>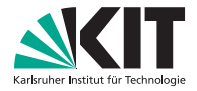

# **Übung 2 – Algorithmen II**

Moritz Laupichler, Nikolai Maas – *{moritz.laupichler, nikolai.maas}@kit.edu* https://algo2.iti.kit.edu/AlgorithmenII WS23.php

Institut für Theoretische Informatik - Algorithm Engineering

```
readily a correspon weight;
      PERMIT SYSTEM
er tageto eld = graph.edgeBegin( current ); eid != graph.edgeEnd( current ); ++eid ){<br>comet Edge & edge
  const Edge & edge = graph.getEdge( eid ):
 COUNTING( statistic data.inc( DijkstraStatisticData::TOUCHED EDGES ); )
if( edge.forward ){
     COUNTING( statistic_data.inc( DijkstraStatisticData::RELAXED EDGES ); )
    Weight new weight = edge.weight + current weight;<br>GUARANTEE( new weight = edge.weight + current weight;
   GUARANTEE( new weight >= current_weight;<br>if( !priority_queue.isReached( edge.taraet ) ){<br>if( !priority_queue.isReached( edge.taraet ) ){
  if( !priority queue.isReached( edge.target ) ){<br>COUNTING( statistic
       COUNTING( statistic data.inc( DijkstraStatisticData::SUCCESSFULLY RELAXED EDGES ) ;<br>COUNTING( statistic data.inc( DijkstraStatisticData::SUCCESSFULLY RELAXED EDGES ) ;<br>Piority queue nueb<sup>T</sup>
      COUNTING( statistic data.inc( DijkstraStatisticData::SUCCESSFULLY RELAX<br>Officitly queue.push( eda.inc( DijkstraStatisticData::REACHED NODES )<br>P /
    priority_queue.push( edge.target, new weight);
 else (if( priority queue.getCurrentKey( edge.target ) > new weight ) {<br>
COUNTING statistic data.inc( Dijkstrastaristic methods) }
        COUNTING( statistic data.inc( edge.target ) > mew weight ){<br>priority_queue.decreaseKey( edge.target, new weight ){<br>priority_queue.decreaseKey( edge.target, new weight );
       priority queue.decreaseKey(edge.target, mew weight)
```
# **Inhalt**

#### **Themenübersicht für heute**

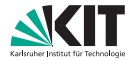

Ganzzahlige *Priority Queues Bucket Queues* **Radix Heaps** 

- Bidirektionale Suche
- A<sup>\*</sup>-Suche
- **All-to-All Suche**

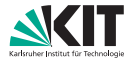

**monoton, ganzzahlig**

#### *Warum das Ganze?*

- spezialisierte Datenstruktur → schneller
- Dijkstras Algorithmus

#### *Idee*

speichere Schlüssel in *Buckets* statt Bäumen

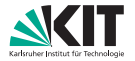

**Dijkstras Algorithmus**

#### *Laufzeit Dijkstras Algorithmus*

$$
\bullet \quad T_{Dijkstra} = O(m \cdot T_{decreaseKey} + n \cdot (T_{deleteMin} + T_{insert}))
$$

#### *amortisierte Laufzeiten*

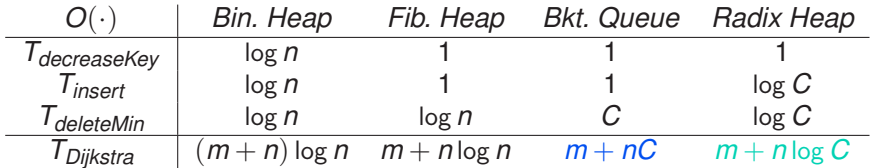

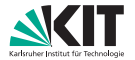

**monoton, ganzzahlig**

#### *Bedingungen*

- positive, ganzzahlige Schlüssel
- neue/geänderte Schlüssel *k* ≥ minimaler Schlüssel *min*
- $maximales$  Schlüsselinkrement  $C \longrightarrow min < k < min + C$

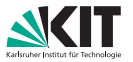

#### *Aufbau:*

- zirkuläre Liste aus Buckets *B*[·]
- Variable mit minimalem Schlüssel *min* (der in die Datenstruktur aufgenommen werden kann)
- *min*: letzter deleteMin-Schlüssel, initialisiert mit 0

#### *gegeben:*

max. Schlüsselinkrement *C* −→ # Buckets |*B*| = *C* + 1

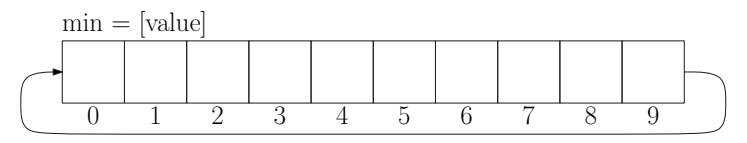

$$
C = 9 \longrightarrow |B| = C + 1 = 10
$$

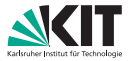

# *Ablauf:*

- 
- Einfügen in Bucket *B*[*key* mod( $C + 1$ )]  $O(1)$  $\text{deleteMin:}$  Entfernen aus Bucket *B*[*min* mod( $C + 1$ ]  $O(C)$ (bzw. aus erstem nicht-leeren Folgebucket) decreaseKey: Verschieben von altem in neuen Bucket  $O(1)$

#### *Beispiel:*

- $insert(a, 5)$
- $insert(b,7)$
- deleteMin()
- $insert(c, 13)$
- $insert(d, 13)$
- $insert(e, 11)$
- decreaseKey(c,11)

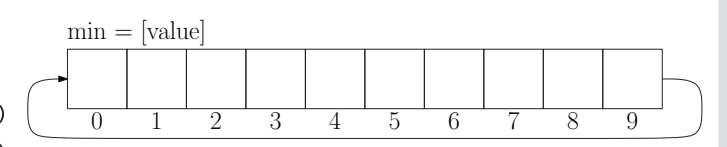

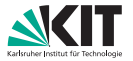

#### *Ablauf:* Einfügen in Bucket *B*[*key* mod( $C + 1$ )]  $O(1)$  $\text{deleteMin:}$  Entfernen aus Bucket *B*[*min* mod( $C + 1$ ]  $O(C)$ (bzw. aus erstem nicht-leeren Folgebucket) decreaseKey: Verschieben von altem in neuen Bucket  $O(1)$ *Beispiel:*  $insert(a, 5)$  $insert(b,7)$ deleteMin()  $insert(c, 13)$  $insert(d, 13)$  $insert(e, 11)$ decreaseKey(c,11) 0 1 2 3 4 5 6 7 8 9  $\min = 0$  c = 9

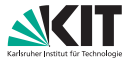

# *Ablauf:*

- 
- Einfügen in Bucket *B*[*key* mod( $C + 1$ )]  $O(1)$  $\text{deleteMin:}$  Entfernen aus Bucket *B*[*min* mod( $C + 1$ ]  $O(C)$ (bzw. aus erstem nicht-leeren Folgebucket) decreaseKey: Verschieben von altem in neuen Bucket  $O(1)$

#### *Beispiel:*

- $insert(a, 5)$
- $insert(b,7)$
- deleteMin()
- $insert(c, 13)$
- $insert(d, 13)$
- $insert(e, 11)$
- decreaseKey(c,11)

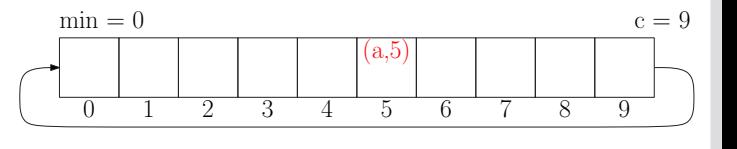

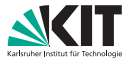

#### *Ablauf:* Einfügen in Bucket *B*[*key* mod( $C + 1$ )]  $O(1)$  $\text{deleteMin:}$  Entfernen aus Bucket *B*[*min* mod( $C + 1$ ]  $O(C)$ (bzw. aus erstem nicht-leeren Folgebucket) decreaseKey: Verschieben von altem in neuen Bucket  $O(1)$ *Beispiel:*  $insert(a, 5)$  $insert(b, 7)$ deleteMin()  $insert(c, 13)$  $insert(d, 13)$  $insert(e, 11)$ decreaseKey(c,11) 0 1 2 3 4 5 6 7 8 9  $\min = 0$  $(a,5)$  $c = 9$

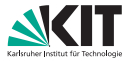

#### *Ablauf:* Einfügen in Bucket *B*[*key* mod( $C + 1$ )]  $O(1)$  $\text{deleteMin:}$  Entfernen aus Bucket *B*[*min* mod( $C + 1$ ]  $O(C)$ (bzw. aus erstem nicht-leeren Folgebucket) decreaseKey: Verschieben von altem in neuen Bucket  $O(1)$ *Beispiel:*  $insert(a, 5)$  $insert(b,7)$ deleteMin()  $insert(c, 13)$  $insert(d, 13)$  $insert(e, 11)$ decreaseKey(c,11) 0 1 2 3 4 5 6 7 8 9  $?$  (a,5) (b,7)  $\min = 0$  c = 9

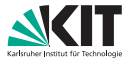

#### *Ablauf:* Einfügen in Bucket *B*[*key* mod( $C + 1$ )]  $O(1)$  $\text{deleteMin:}$  Entfernen aus Bucket *B*[*min* mod( $C + 1$ ]  $O(C)$ (bzw. aus erstem nicht-leeren Folgebucket) decreaseKey: Verschieben von altem in neuen Bucket  $O(1)$ *Beispiel:*  $insert(a, 5)$  $insert(b,7)$ deleteMin()  $insert(c, 13)$  $insert(d, 13)$  $insert(e, 11)$ decreaseKey(c,11) 0 1 2 3 4 5 6 7 8 9  $\min = 1$  $\begin{array}{|c|c|c|c|c|} \hline \text{?} & & \text{(a,5)} & \text{(b,7)} \ \hline \end{array}$  $c = 9$

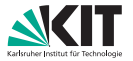

#### *Ablauf:* Einfügen in Bucket *B*[*key* mod( $C + 1$ )]  $O(1)$  $\text{deleteMin:}$  Entfernen aus Bucket *B*[*min* mod( $C + 1$ ]  $O(C)$ (bzw. aus erstem nicht-leeren Folgebucket) decreaseKey: Verschieben von altem in neuen Bucket  $O(1)$ *Beispiel:*  $insert(a, 5)$  $insert(b,7)$ deleteMin()  $insert(c, 13)$  $insert(d, 13)$  $insert(e, 11)$ decreaseKey(c,11) 0 1 2 3 4 5 6 7 8 9  $\min = 2$  $\begin{array}{|c|c|c|c|c|} \hline \text{?} & & \text{(a,5)} & \text{(b,7)} \ \hline \end{array}$  $c = 9$

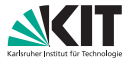

#### *Ablauf:* Einfügen in Bucket *B*[*key* mod( $C + 1$ )]  $O(1)$  $\text{deleteMin:}$  Entfernen aus Bucket *B*[*min* mod( $C + 1$ ]  $O(C)$ (bzw. aus erstem nicht-leeren Folgebucket) decreaseKey: Verschieben von altem in neuen Bucket  $O(1)$ *Beispiel:*  $insert(a, 5)$  $insert(b,7)$ deleteMin()  $insert(c, 13)$  $insert(d, 13)$  $insert(e, 11)$ decreaseKey(c,11) 0 1 2 3 4 5 6 7 8 9  $min = 3$  $\left| \begin{array}{c} a,5 \\ c \end{array} \right| \left| \begin{array}{c} (b,7) \\ (c,7) \end{array} \right|$  $c = 9$

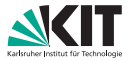

#### *Ablauf:* Einfügen in Bucket *B*[*key* mod( $C + 1$ )]  $O(1)$  $\text{deleteMin:}$  Entfernen aus Bucket *B*[*min* mod( $C + 1$ ]  $O(C)$ (bzw. aus erstem nicht-leeren Folgebucket) decreaseKey: Verschieben von altem in neuen Bucket  $O(1)$ *Beispiel:*  $insert(a, 5)$  $insert(b,7)$ deleteMin()  $insert(c, 13)$  $insert(d, 13)$  $insert(e, 11)$ decreaseKey(c,11) 0 1 2 3 4 5 6 7 8 9  $\min = 4$  $? \vert^{(a,5)} \vert \quad |^{(b,7)}$  $c = 9$

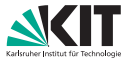

#### *Ablauf:* Einfügen in Bucket *B*[*key* mod( $C + 1$ )]  $O(1)$  $\text{deleteMin:}$  Entfernen aus Bucket *B*[*min* mod( $C + 1$ ]  $O(C)$ (bzw. aus erstem nicht-leeren Folgebucket) decreaseKey: Verschieben von altem in neuen Bucket  $O(1)$ *Beispiel:*  $insert(a, 5)$  $insert(b,7)$ deleteMin()  $insert(c, 13)$  $insert(d, 13)$  $insert(e, 11)$ decreaseKey(c,11) 0 1 2 3 4 5 6 7 8 9  $\min = 5$  $(a,5)$   $|(b,7)$ !!!<br>5  $c = 9$

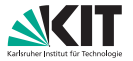

Algorithm Engineering

 $c = 9$ 

#### *Ablauf:* Einfügen in Bucket *B*[*key* mod( $C + 1$ )]  $O(1)$  $\text{deleteMin:}$  Entfernen aus Bucket *B*[*min* mod( $C + 1$ ]  $O(C)$ (bzw. aus erstem nicht-leeren Folgebucket) decreaseKey: Verschieben von altem in neuen Bucket  $O(1)$ *Beispiel:*

 $min = 5$ 

 $insert(a, 5)$ 

 $insert(b,7)$ 

deleteMin()

```
insert(c, 13)
```
 $insert(d, 13)$ 

- $insert(e, 11)$
- decreaseKey(c,11)

 $D, 7$ 

0 1 2 3 4 5 6 7 8 9

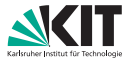

#### *Ablauf:* Einfügen in Bucket *B*[*key* mod( $C + 1$ )]  $O(1)$  $\text{deleteMin:}$  Entfernen aus Bucket *B*[*min* mod( $C + 1$ ]  $O(C)$ (bzw. aus erstem nicht-leeren Folgebucket) decreaseKey: Verschieben von altem in neuen Bucket  $O(1)$ *Beispiel:*  $insert(a, 5)$  $insert(b,7)$ deleteMin()  $insert(c, 13)$  $insert(d, 13)$  $insert(e, 11)$ decreaseKey(c,11) 0 1 2 3 4 5 6 7 8 9  $min = 5$  $\mathfrak{b}$ .7  $c = 9$

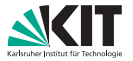

#### *Ablauf:* Einfügen in Bucket *B*[*key* mod( $C + 1$ )]  $O(1)$  $\text{deleteMin:}$  Entfernen aus Bucket *B*[*min* mod( $C + 1$ ]  $O(C)$ (bzw. aus erstem nicht-leeren Folgebucket) decreaseKey: Verschieben von altem in neuen Bucket  $O(1)$ *Beispiel:*  $insert(a, 5)$  $insert(b,7)$ deleteMin()  $insert(c, 13)$ 0 1 2 3 4 5 6 7 8 9  $(c,13)$   $|(b,7)$  $\min = 5$  c = 9

- $insert(d, 13)$
- $insert(e, 11)$
- decreaseKey(c,11)

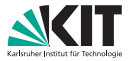

#### *Ablauf:* Einfügen in Bucket *B*[*key* mod( $C + 1$ )]  $O(1)$  $\text{deleteMin:}$  Entfernen aus Bucket *B*[*min* mod( $C + 1$ ]  $O(C)$ (bzw. aus erstem nicht-leeren Folgebucket) decreaseKey: Verschieben von altem in neuen Bucket  $O(1)$ *Beispiel:*  $insert(a, 5)$  $insert(b,7)$ deleteMin()  $insert(c, 13)$  $insert(d, 13)$  $insert(e, 11)$ decreaseKey(c,11) 0 1 2 3 4 5 6 7 8 9  $(c,13)$   $|(b,7)$ (d,13)  $\min = 5$  c = 9

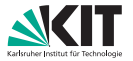

# *Ablauf:*

- 
- Einfügen in Bucket *B*[*key* mod( $C + 1$ )]  $O(1)$  $\text{deleteMin:}$  Entfernen aus Bucket *B*[*min* mod( $C + 1$ ]  $O(C)$ (bzw. aus erstem nicht-leeren Folgebucket) decreaseKey: Verschieben von altem in neuen Bucket  $O(1)$

 $\rm(d.13)$ 

(e,11)

0 1 2 3 4 5 6 7 8 9

 $(c,13)$   $|(b,7)$ 

 $\min = 5$  c = 9

#### *Beispiel:*

 $insert(a, 5)$ 

 $insert(b,7)$ 

- deleteMin()
- $insert(c, 13)$
- $insert(d, 13)$
- $insert(e, 11)$
- decreaseKey(c,11)

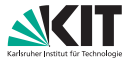

# *Ablauf:*

Einfügen in Bucket *B*[*key* mod( $C + 1$ )]  $O(1)$  $\text{deleteMin:}$  Entfernen aus Bucket *B*[*min* mod( $C + 1$ ]  $O(C)$ (bzw. aus erstem nicht-leeren Folgebucket) decreaseKey: Verschieben von altem in neuen Bucket  $O(1)$ 

#### *Beispiel:*

- $insert(a, 5)$
- $insert(b,7)$
- deleteMin()
- $insert(c, 13)$
- $insert(d, 13)$
- $insert(e, 11)$
- decreaseKey(c,11)

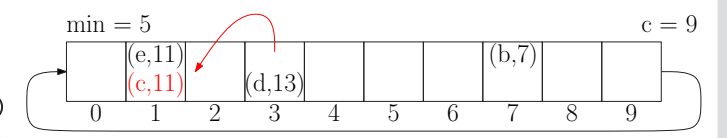

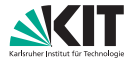

**Dijkstras Algorithmus**

#### *Laufzeit Dijkstras Algorithmus*

$$
\bullet \quad T_{Dijkstra} = O(m \cdot T_{decreaseKey} + n \cdot (T_{deleteMin} + T_{insert}))
$$

#### *amortisierte Laufzeiten*

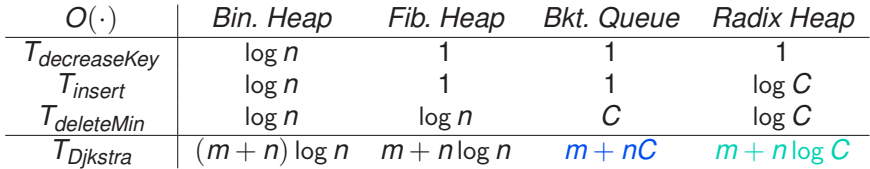

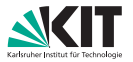

#### *Aufbau:*

- Liste aus logarithmischer Anzahl Buckets *B*[·]
- Variable mit minimalem Schlüssel *min* (der in die Datenstruktur aufgenommen werden kann)

#### *gegeben:*

max. Schlüsselinkrement  $C \longrightarrow \#$  Buckets  $|B| = K + 2$  $= (|\log C| + 1) + 2$ 

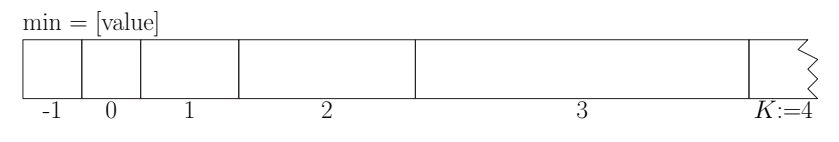

 $C = 9 \longrightarrow K + 2 = (|\log C| + 1) + 2 = (3 + 1) + 2 = 6$ 

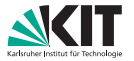

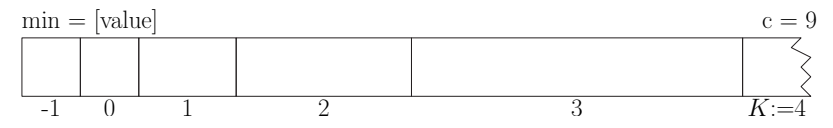

*Welche Schlüssel kommen in welches Bucket?*

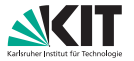

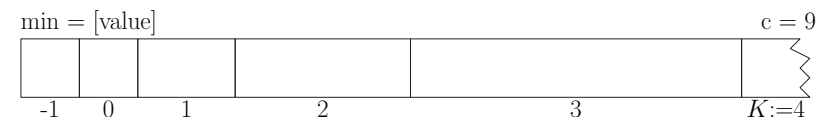

*Welche Schlüssel kommen in welches Bucket?*

- Bucket *i*: hält Elemente mit *i* = min(msd(*min*, *key*), *K*)
	- → Bucket *K* ist *overflow* Bucket
	- $\rightarrow$  höchstwertiges unterschiedliches Bit ist *i*

- $\rightarrow$  max $(1,\ 2^j)$  verschiedene Schlüssel
- → leer, wenn Bit *i* von *min* gesetzt

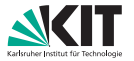

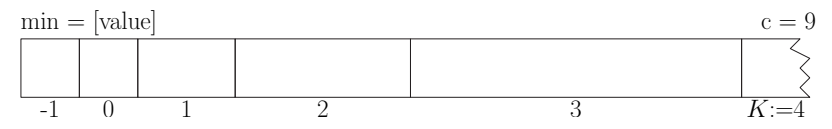

*Welche Schlüssel kommen in welches Bucket?*

- Bucket *i*: hält Elemente mit *i* = min(msd(*min*, *key*), *K*)
	- → Bucket *K* ist *overflow* Bucket
	- $\rightarrow$  höchstwertiges unterschiedliches Bit ist *i*

- $\rightarrow$  max $(1,\ 2^j)$  verschiedene Schlüssel
- → leer, wenn Bit *i* von *min* gesetzt

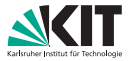

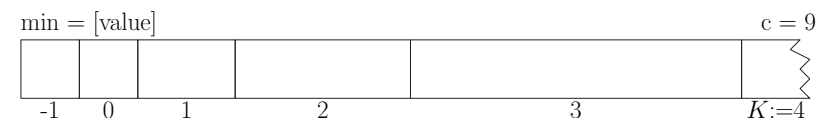

*Welche Schlüssel kommen in welches Bucket?*

- Bucket *i*: hält Elemente mit *i* = min(msd(*min*, *key*), *K*)
	- → Bucket *K* ist *overflow* Bucket
	- → höchstwertiges unterschiedliches Bit ist *i*

- $\rightarrow$  max $(1,\ 2^j)$  verschiedene Schlüssel
- → leer, wenn Bit *i* von *min* gesetzt

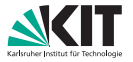

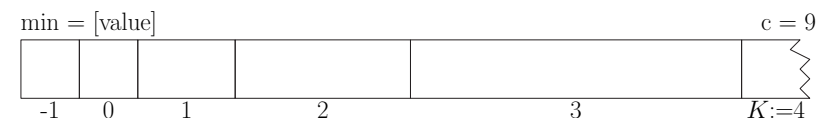

*Welche Schlüssel kommen in welches Bucket?*

- Bucket *i*: hält Elemente mit *i* = min(msd(*min*, *key*), *K*)
	- → Bucket *K* ist *overflow* Bucket
	- → höchstwertiges unterschiedliches Bit ist *i*

- $\rightarrow$  max $(1,\ 2^j)$  verschiedene Schlüssel
- → leer, wenn Bit *i* von *min* gesetzt

```
Beispiele
min := 00001000(08)\text{msd}(00001000, 01001000) = 6\text{msd}(00001000, 00001010) = 1
```
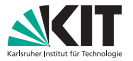

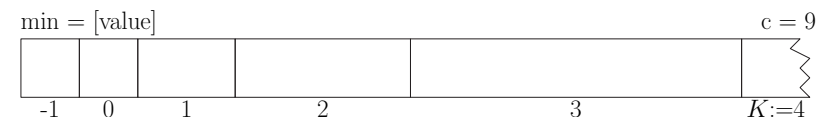

*Welche Schlüssel kommen in welches Bucket?*

Bucket *i*: hält Elemente mit *i* = min(msd(*min*, *key*), *K*)

- → Bucket *K* ist *overflow* Bucket
- $\rightarrow$  höchstwertiges unterschiedliches Bit ist *i*

- $\rightarrow$  max $(1,~2^j)$  verschiedene Schlüssel
- → leer, wenn Bit *i* von *min* gesetzt

```
Beispiele
min := 00001000(08)msd(00001000, 01*******)=6 \longrightarrow 2^6=64 Werte
  \mathsf{msd}(00001000,\ 0000101*) = 1 \longrightarrow 2^1 = 2 Werte
```
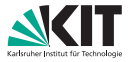

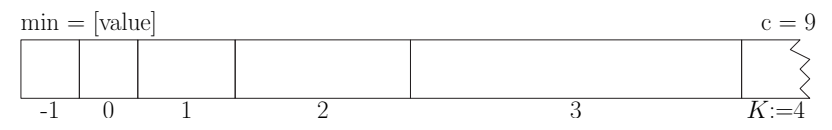

*Welche Schlüssel kommen in welches Bucket?*

Bucket *i*: hält Elemente mit *i* = min(msd(*min*, *key*), *K*)

- → Bucket *K* ist *overflow* Bucket
- $\rightarrow$  höchstwertiges unterschiedliches Bit ist *i*

(bzw. −1 wenn *key* = *min*)

 $\rightarrow$  max $(1,\ 2^j)$  verschiedene Schlüssel

→ leer, wenn Bit *i* von *min* gesetzt

*Beispiele*  $min := 00001000(08)$  $\text{msd}(00001000, 00000110) = 3 \longrightarrow \text{kann nicht passieren, da } 6 < 8$  $\text{msd}(00001000, 00000100) = 3 \longrightarrow \text{kann nicht passieren, da } 4 < 8$ 

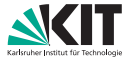

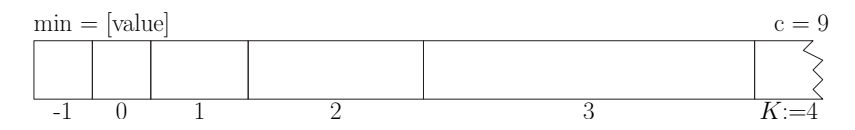

*Welche Schlüssel kommen in welches Bucket?*

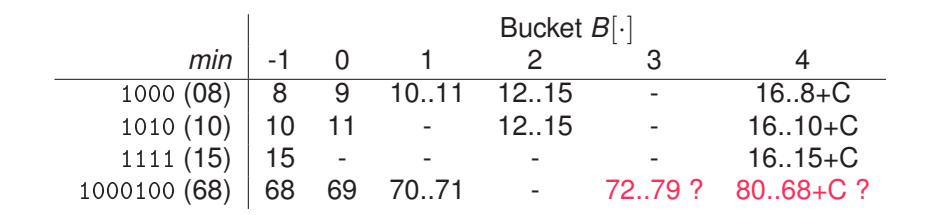

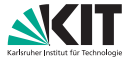

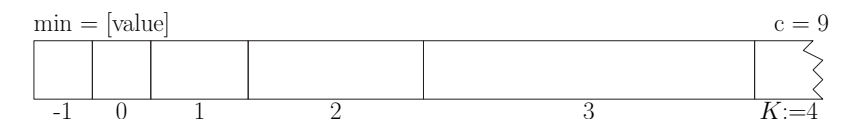

*Welche Schlüssel kommen in welches Bucket?*

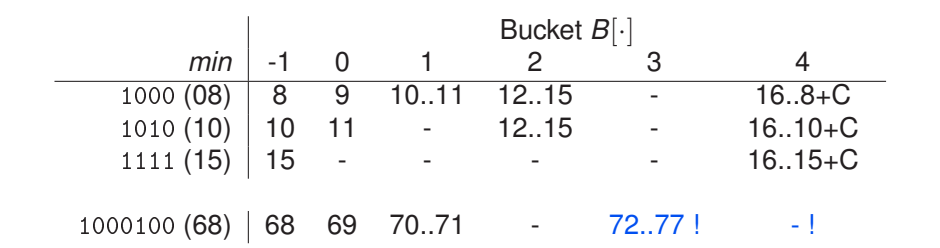

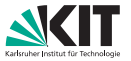

#### *Ablauf und Laufzeiten (amortisiert):*

insert: Einfügen in Bucket *B*[min(msd(*min*, *key*), *K*)]  $O(\log C)$ ❞❡❧❡t❡▼✐♥: *min* = minimaler Schlüssel (aus Bucket *i*), *O*(log *C*) Elemente aus Bucket *i* verschieben, Entfernen aus Bucket *B*[−1]

 $-1$  0 1 2 3  $K:=4$ 

decreaseKey: Verschieben von altem in neues Bucket  $O(1)$ 

 $min = [value]$ 

#### *Beispiel:*

- $insert(a, 5)$
- $insert(b, 7)$

deleteMin()

- $insert(c, 13)$
- $insert(d, 13)$
- $insert(e, 11)$
- decreaseKey(c,11)

 $c = 9$ 

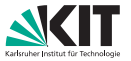

#### *Ablauf und Laufzeiten (amortisiert):*

 $\text{Lissert: }$  Einfügen in Bucket  $B[\min(\text{msd}(min, key), K)]$   $O(\log C)$ ❞❡❧❡t❡▼✐♥: *min* = minimaler Schlüssel (aus Bucket *i*), *O*(log *C*) Elemente aus Bucket *i* verschieben, Entfernen aus Bucket *B*[−1]

decreaseKey: Verschieben von altem in neues Bucket  $O(1)$ 

#### *Beispiel:*

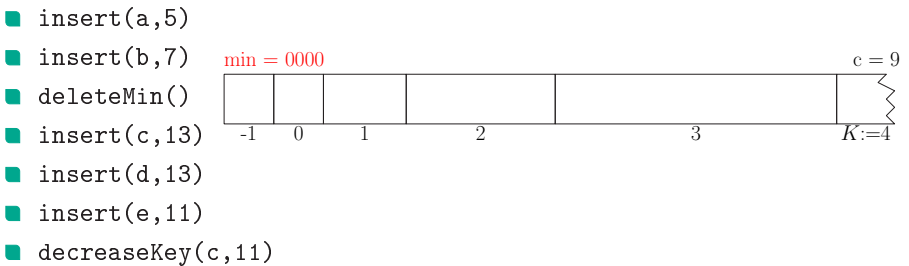

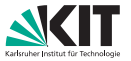

#### *Ablauf und Laufzeiten (amortisiert):*

insert: Einfügen in Bucket *B*[min(msd(*min*, *key*), *K*)]  $O(\log C)$ ❞❡❧❡t❡▼✐♥: *min* = minimaler Schlüssel (aus Bucket *i*), *O*(log *C*) Elemente aus Bucket *i* verschieben, Entfernen aus Bucket *B*[−1]

decreaseKey: Verschieben von altem in neues Bucket  $O(1)$ 

#### *Beispiel:*

 $insert(a, 5)$ 

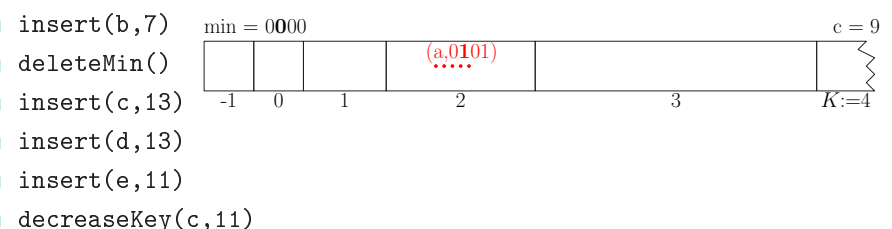
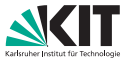

### *Ablauf und Laufzeiten (amortisiert):*

insert: Einfügen in Bucket *B*[min(msd(*min*, *key*), *K*)]  $O(\log C)$ ❞❡❧❡t❡▼✐♥: *min* = minimaler Schlüssel (aus Bucket *i*), *O*(log *C*) Elemente aus Bucket *i* verschieben, Entfernen aus Bucket *B*[−1]

 $-1$  0 1 2 3  $K:=4$ 

 $(a,0101) (b,0111)$ 

decreaseKey: Verschieben von altem in neues Bucket  $O(1)$ 

 $\min = 0000$ 

### *Beispiel:*

 $insert(a, 5)$ 

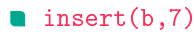

deleteMin()

- $insert(c, 13)$
- $insert(d, 13)$
- $insert(e, 11)$
- decreaseKey(c,11)

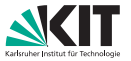

### *Ablauf und Laufzeiten (amortisiert):*

insert: Einfügen in Bucket *B*[min(msd(*min*, *key*), *K*)]  $O(\log C)$ ❞❡❧❡t❡▼✐♥: *min* = minimaler Schlüssel (aus Bucket *i*), *O*(log *C*) Elemente aus Bucket *i* verschieben, Entfernen aus Bucket *B*[−1]

 $-1$  0 1 2 3  $K:=4$ 

(a,0101) (b,0111)

decreaseKey: Verschieben von altem in neues Bucket  $O(1)$ 

 $\min = 0000$ 

?

### *Beispiel:*

 $insert(a, 5)$ 

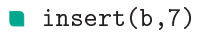

deleteMin()

- $insert(c, 13)$
- $insert(d, 13)$
- $insert(e, 11)$
- decreaseKey(c,11)

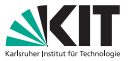

### *Ablauf und Laufzeiten (amortisiert):*

insert: Einfügen in Bucket *B*[min(msd(*min*, *key*), *K*)]  $O(\log C)$ ❞❡❧❡t❡▼✐♥: *min* = minimaler Schlüssel (aus Bucket *i*), *O*(log *C*) Elemente aus Bucket *i* verschieben, Entfernen aus Bucket *B*[−1]

 $-1$  0 1 2 3  $K:=4$ 

(a,0101) (b,0111)

decreaseKey: Verschieben von altem in neues Bucket  $O(1)$ 

 $\min = 0000$ 

?

### *Beispiel:*

- $insert(a, 5)$
- $insert(b, 7)$

deleteMin()

- $insert(c, 13)$
- $insert(d, 13)$
- $insert(e, 11)$
- decreaseKey(c,11)

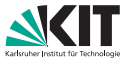

### *Ablauf und Laufzeiten (amortisiert):*

insert: Einfügen in Bucket *B*[min(msd(*min*, *key*), *K*)]  $O(\log C)$ ❞❡❧❡t❡▼✐♥: *min* = minimaler Schlüssel (aus Bucket *i*), *O*(log *C*) Elemente aus Bucket *i* verschieben, Entfernen aus Bucket *B*[−1]

decreaseKey: Verschieben von altem in neues Bucket  $O(1)$ 

### *Beispiel:*

 $insert(a, 5)$ 

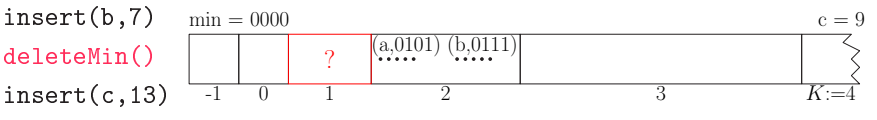

- $insert(d, 13)$
- $insert(e, 11)$
- decreaseKey(c,11)

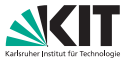

### *Ablauf und Laufzeiten (amortisiert):*

insert: Einfügen in Bucket *B*[min(msd(*min*, *key*), *K*)]  $O(\log C)$ ❞❡❧❡t❡▼✐♥: *min* = minimaler Schlüssel (aus Bucket *i*), *O*(log *C*) Elemente aus Bucket *i* verschieben, Entfernen aus Bucket *B*[−1]

decreaseKey: Verschieben von altem in neues Bucket  $O(1)$ 

### *Beispiel:*

 $insert(a, 5)$ 

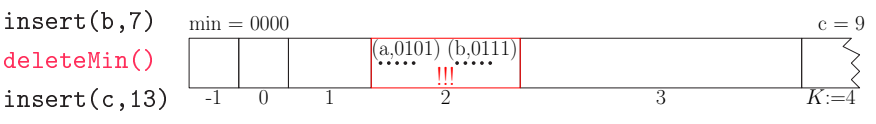

- $insert(d, 13)$
- $insert(e, 11)$
- decreaseKey(c,11)

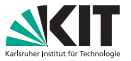

 $c = 9$ 

### *Ablauf und Laufzeiten (amortisiert):*

insert: Einfügen in Bucket *B*[min(msd(*min*, *key*), *K*)]  $O(\log C)$ ❞❡❧❡t❡▼✐♥: *min* = minimaler Schlüssel (aus Bucket *i*), *O*(log *C*) Elemente aus Bucket *i* verschieben, Entfernen aus Bucket *B*[−1]

decreaseKey: Verschieben von altem in neues Bucket  $O(1)$ 

### *Beispiel:*

 $insert(a, 5)$ 

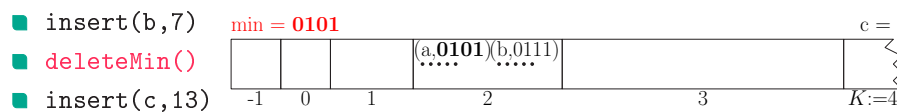

- $insert(d, 13)$
- $insert(e, 11)$
- decreaseKey(c,11)

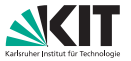

### *Ablauf und Laufzeiten (amortisiert):*

insert: Einfügen in Bucket *B*[min(msd(*min*, *key*), *K*)]  $O(\log C)$ ❞❡❧❡t❡▼✐♥: *min* = minimaler Schlüssel (aus Bucket *i*), *O*(log *C*) Elemente aus Bucket *i* verschieben, Entfernen aus Bucket *B*[−1]

decreaseKey: Verschieben von altem in neues Bucket  $O(1)$ 

### *Beispiel:*

- $insert(a, 5)$
- $insert(b, 7)$

deleteMin()

- $insert(c, 13)$
- $insert(d, 13)$
- $insert(e, 11)$
- decreaseKey(c,11)

 $min = 0101$  $-1$  0 1  $\bigvee$  2 3  $K:=4$  $(a,0101)$   $(b,0111)$  $c = 9$ 

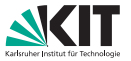

### *Ablauf und Laufzeiten (amortisiert):*

insert: Einfügen in Bucket *B*[min(msd(*min*, *key*), *K*)]  $O(\log C)$ ❞❡❧❡t❡▼✐♥: *min* = minimaler Schlüssel (aus Bucket *i*), *O*(log *C*) Elemente aus Bucket *i* verschieben, Entfernen aus Bucket *B*[−1]

 $\frac{1}{-1}$  0 1 2 3  $K:=4$ 

decreaseKey: Verschieben von altem in neues Bucket  $O(1)$ 

 $b,01$ 

 $min = 0101$ 

### *Beispiel:*

- $insert(a, 5)$
- $insert(b, 7)$
- deleteMin()
- $insert(c.13)$
- $insert(d, 13)$
- $insert(e, 11)$
- decreaseKey(c,11)

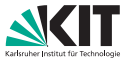

 $c = 9$ 

### *Ablauf und Laufzeiten (amortisiert):*

insert: Einfügen in Bucket *B*[min(msd(*min*, *key*), *K*)]  $O(\log C)$ ❞❡❧❡t❡▼✐♥: *min* = minimaler Schlüssel (aus Bucket *i*), *O*(log *C*) Elemente aus Bucket *i* verschieben, Entfernen aus Bucket *B*[−1]

 $-1$  0 1 2 3  $K:=4$ 

decreaseKey: Verschieben von altem in neues Bucket  $O(1)$ 

(b,0111)

 $\min = 0101$ 

### *Beispiel:*

- $insert(a, 5)$
- $insert(b, 7)$
- deleteMin()
- $insert(c, 13)$
- $insert(d, 13)$
- $insert(e, 11)$
- decreaseKey(c,11)

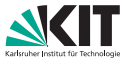

 $c = 9$ 

### *Ablauf und Laufzeiten (amortisiert):*

 $\text{Lissert: }$  Einfügen in Bucket  $B[\min(\text{msd}(min, key), K)]$   $O(\log C)$ ❞❡❧❡t❡▼✐♥: *min* = minimaler Schlüssel (aus Bucket *i*), *O*(log *C*) Elemente aus Bucket *i* verschieben, Entfernen aus Bucket *B*[−1]

 $-1$  0 1 2 3  $K:=4$ 

decreaseKey: Verschieben von altem in neues Bucket  $O(1)$ 

(b,0111)

 $min = 0101$ 

### *Beispiel:*

- $insert(a, 5)$
- $insert(b, 7)$
- deleteMin()
- $insert(c, 13)$
- $insert(d, 13)$
- $insert(e, 11)$
- decreaseKey(c,11)

(c,1101)

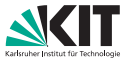

### *Ablauf und Laufzeiten (amortisiert):*

 $\text{Lissert: }$  Einfügen in Bucket  $B[\min(\text{msd}(min, key), K)]$   $O(\log C)$ ❞❡❧❡t❡▼✐♥: *min* = minimaler Schlüssel (aus Bucket *i*), *O*(log *C*) Elemente aus Bucket *i* verschieben, Entfernen aus Bucket *B*[−1]

decreaseKey: Verschieben von altem in neues Bucket  $O(1)$ 

### *Beispiel:*

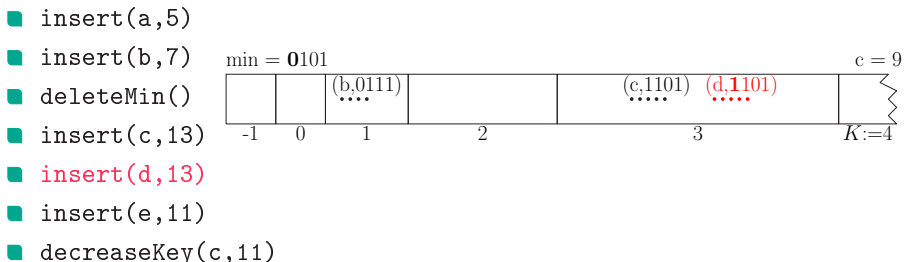

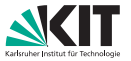

### *Ablauf und Laufzeiten (amortisiert):*

 $\text{Lissert: }$  Einfügen in Bucket  $B[\min(\text{msd}(min, key), K)]$   $O(\log C)$ ❞❡❧❡t❡▼✐♥: *min* = minimaler Schlüssel (aus Bucket *i*), *O*(log *C*) Elemente aus Bucket *i* verschieben, Entfernen aus Bucket *B*[−1]

decreaseKey: Verschieben von altem in neues Bucket  $O(1)$ 

### *Beispiel:*

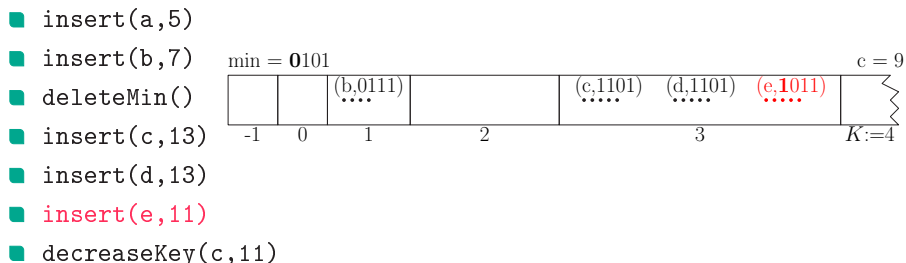

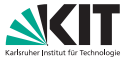

### *Ablauf und Laufzeiten (amortisiert):*

insert: Einfügen in Bucket *B*[min(msd(*min*, *key*), *K*)]  $O(\log C)$ ❞❡❧❡t❡▼✐♥: *min* = minimaler Schlüssel (aus Bucket *i*), *O*(log *C*) Elemente aus Bucket *i* verschieben, Entfernen aus Bucket *B*[−1]

 $-1$  0 1 2 3  $K:=4$ 

 $\boxed{(c,1011) \quad (d,1101) \quad (e,1011)}$ 

decreaseKey: Verschieben von altem in neues Bucket  $O(1)$ 

 $\min = 0101$ 

### *Beispiel:*

- $insert(a, 5)$
- $insert(b, 7)$

deleteMin()

 $insert(c, 13)$ 

 $insert(d, 13)$ 

 $insert(e, 11)$ 

### decreaseKey(c,11)

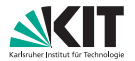

 $c = 9$ 

#### *Beispiel (fortgesetzt):*

- $insert(f, 14)$
- deleteMin()
- deleteMin()
- $insert(g, 20)$
- deleteMin()
- $insert(h, 18)$
- deleteMin()
- decreaseKey(g,16)

 $min = 0101$ 

- deleteMin()
- deleteMin()
- $insert(i, 24)$
- $insert(j, 22)$
- decreaseKey(i,16)

 $-1$  0 1 2 3  $K:=4$ 

 $(e, 1011)$   $(e, 1011)$   $(e, 1011)$   $(e, 1011)$   $(e, 1011)$ 

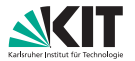

 $c = 9$ 

### *Beispiel (fortgesetzt):*

- $insert(f, 14)$
- deleteMin()
- deleteMin()
- $insert(g, 20)$
- deleteMin()
- $insert(h, 18)$
- deleteMin()
- decreaseKey(g,16)

 $min = 0101$ 

- deleteMin()
- deleteMin()
- $insert(i, 24)$
- $insert(j, 22)$
- decreaseKey(i,16)

 $-1$  0 1 2 3  $K:=4$ 

 $\begin{array}{c} (b,0111) \\ \cdots \end{array}$  (c,1011) (d,1)

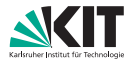

- $insert(f, 14)$
- deleteMin()
- deleteMin()
- $insert(g, 20)$
- deleteMin()
- $insert(h, 18)$
- deleteMin()
- decreaseKey(g,16)
- deleteMin()
- deleteMin()
- $insert(i, 24)$
- $insert(j, 22)$
- decreaseKey(i,16)

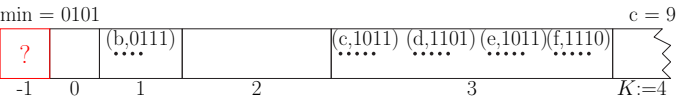

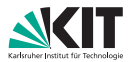

 $c = 9$ 

#### *Beispiel (fortgesetzt):*

- $insert(f, 14)$
- deleteMin()
- deleteMin()
- $insert(g, 20)$
- deleteMin()
- $insert(h, 18)$
- deleteMin()
- decreaseKey(g,16)

 $min = 0101$ 

- deleteMin()
- deleteMin()
- $insert(i, 24)$
- $insert(j, 22)$
- decreaseKey(i,16)

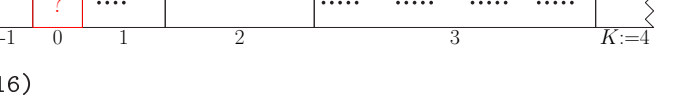

 $(6,0111)$   $(6,1011)$   $(d,1101)$   $(e,1011)$  $(f,1110)$ 

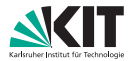

 $c = 9$ 

#### *Beispiel (fortgesetzt):*

- $insert(f, 14)$
- deleteMin()
- deleteMin()
- $insert(g, 20)$
- deleteMin()
- $insert(h, 18)$
- deleteMin()
- decreaseKey(g,16)

 $min = 0101$ 

!!!<br>!!!

- deleteMin()
- deleteMin()
- $insert(i, 24)$
- $insert(j, 22)$
- decreaseKey(i,16)

 $\frac{1}{1}$  0 1 2 3  $K:=4$ 

 $\begin{bmatrix} 0.0111 \\ \ldots \end{bmatrix}$  (c,1011)

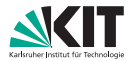

 $c = 0$ 

- $insert(f, 14)$
- deleteMin()
- deleteMin()
- $insert(g, 20)$
- deleteMin()
- $insert(h, 18)$
- deleteMin()
- decreaseKey(g,16)
- deleteMin()
- deleteMin()
- $insert(i, 24)$
- $insert(j, 22)$
- decreaseKey(i,16)

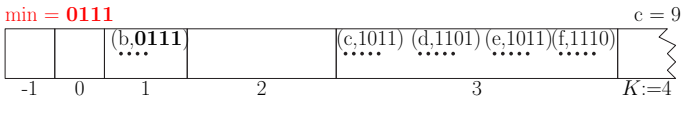

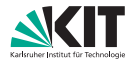

- $insert(f, 14)$
- deleteMin()
- deleteMin()
- $insert(g, 20)$
- deleteMin()
- $insert(h, 18)$
- deleteMin()
- decreaseKey(g,16)
- deleteMin()
- deleteMin()
- $insert(i, 24)$
- $insert(j, 22)$
- decreaseKey(i,16)

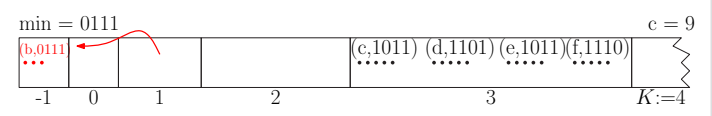

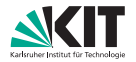

- $insert(f, 14)$
- deleteMin()
- deleteMin()
- $insert(g, 20)$
- deleteMin()
- $insert(h, 18)$
- deleteMin()
- decreaseKey(g,16)
- deleteMin()
- deleteMin()
- $insert(i, 24)$
- $insert(j, 22)$
- decreaseKey(i,16)

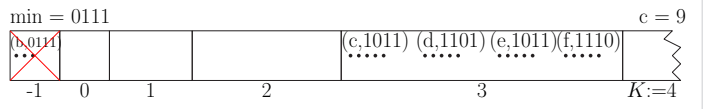

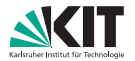

 $c = 9$ 

#### *Beispiel (fortgesetzt):*

- $insert(f, 14)$
- deleteMin()
- deleteMin()
- $insert(g, 20)$
- deleteMin()
- $insert(h, 18)$
- deleteMin()
- decreaseKey(g,16)

 $min = 0111$ 

- deleteMin()
- deleteMin()
- $insert(i, 24)$
- $insert(j, 22)$
- decreaseKey(i,16)

 $-1$  0 1 2 3  $K:=4$ 

 $(c,1011)$   $(d,1$ 

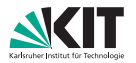

- $insert(f, 14)$
- deleteMin()
- deleteMin()
- $insert(g, 20)$
- deleteMin()
- $insert(h, 18)$
- deleteMin()
- decreaseKey(g,16)
- deleteMin()
- deleteMin()
- $insert(i, 24)$
- $insert(j, 22)$
- decreaseKey(i,16)

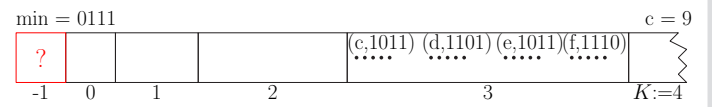

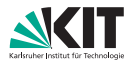

- $insert(f, 14)$
- deleteMin()
- deleteMin()
- $insert(g, 20)$
- deleteMin()
- $insert(h, 18)$
- deleteMin()
- decreaseKey(g,16)
- deleteMin()
- deleteMin()
- $insert(i, 24)$
- $insert(j, 22)$
- decreaseKey(i,16)

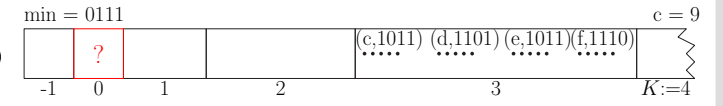

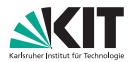

 $c = 9$ 

#### *Beispiel (fortgesetzt):*

- $insert(f, 14)$
- deleteMin()
- deleteMin()
- $insert(g, 20)$
- deleteMin()
- $insert(h, 18)$
- deleteMin()
- decreaseKey(g,16)

 $min = 0111$ 

- deleteMin()
- deleteMin()
- $insert(i, 24)$
- $insert(j, 22)$
- decreaseKey(i,16)

 $-1$  0 1 2 3  $K:=4$ 

 $\begin{pmatrix} c,1011 & d,1101 & e,1011 & f,1110 \\ \cdots & \cdots & \cdots & \cdots & \cdots \end{pmatrix}$ 

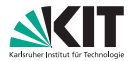

 $c = 9$ 

### *Beispiel (fortgesetzt):*

- $insert(f, 14)$
- deleteMin()
- deleteMin()
- $insert(g, 20)$
- deleteMin()
- $insert(h, 18)$
- deleteMin()
- decreaseKey(g,16)

 $min = 0111$ 

- deleteMin()
- deleteMin()
- $insert(i, 24)$
- $insert(j, 22)$
- decreaseKey(i,16)

 $-1$  0 1 2 3  $K:=4$ 

 $\begin{array}{ccc} \text{?} & \text{(c,1011)} & \text{(d,111)} \\ \text{?} & \text{?} & \text{?} \end{array}$ 

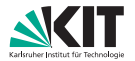

 $c = 9$ 

#### *Beispiel (fortgesetzt):*

- $insert(f, 14)$
- deleteMin()
- deleteMin()
- $insert(g, 20)$
- deleteMin()
- $insert(h, 18)$
- deleteMin()
- decreaseKey(g,16)

 $min = 0111$ 

- deleteMin()
- deleteMin()
- $insert(i, 24)$
- $insert(j, 22)$
- decreaseKey(i,16)

!!!<br>3

 $\frac{1}{1}$  0 1 2 3 K:=4

 $(c,1011)$  (d

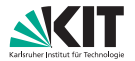

 $c = 9$ 

#### *Beispiel (fortgesetzt):*

- $insert(f, 14)$
- deleteMin()
- deleteMin()
- $insert(g, 20)$
- deleteMin()
- $insert(h, 18)$
- deleteMin()
- decreaseKey(g,16)

 $min = 1011$ 

- deleteMin()
- deleteMin()
- $insert(i, 24)$
- $insert(j, 22)$
- decreaseKey(i,16)

 $-1$  0 1 2 3  $K:=4$ 

 $\left( \begin{smallmatrix} \text{c},1011 \end{smallmatrix} \right)$ 

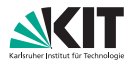

- $insert(f, 14)$
- deleteMin()
- deleteMin()
- $insert(g, 20)$
- deleteMin()
- $insert(h, 18)$
- deleteMin()
- decreaseKey(g,16)
- deleteMin()
- deleteMin()
- $insert(i, 24)$
- $insert(j, 22)$
- decreaseKey(i,16)

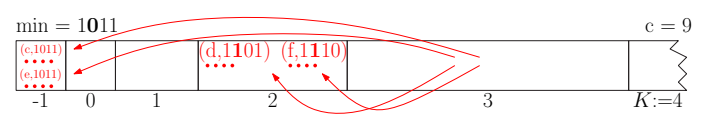

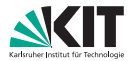

 $c = 9$ 

#### *Beispiel (fortgesetzt):*

- $insert(f, 14)$
- deleteMin()
- deleteMin()
- $insert(g, 20)$
- deleteMin()
- $insert(h, 18)$
- deleteMin()
- decreaseKey(g,16)

 $min = 1011$ 

 $(e,1011)$ 

- deleteMin()
- deleteMin()
- $insert(i, 24)$
- $insert(j, 22)$
- decreaseKey(i,16)

 $\frac{1}{-1}$  0 1 2 3  $K:=4$ 

(f,1110)

 $(d,\overline{1101})$ 

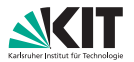

- $insert(f, 14)$
- deleteMin()
- deleteMin()
- $insert(g, 20)$
- deleteMin()
- $insert(h, 18)$
- deleteMin()
- decreaseKey(g,16)
- deleteMin()
- deleteMin()
- $insert(i, 24)$
- $insert(j, 22)$
- decreaseKey(i,16)

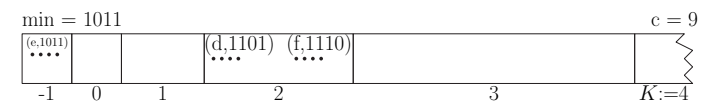

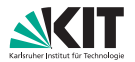

 $c = 9$ 

#### *Beispiel (fortgesetzt):*

- $insert(f, 14)$
- deleteMin()
- deleteMin()
- $insert(g, 20)$
- deleteMin()
- $insert(h, 18)$
- deleteMin()
- decreaseKey(g,16)

 $min = 01011$ 

- deleteMin()
- deleteMin()
- $insert(i, 24)$
- $insert(j, 22)$
- decreaseKey(i,16)

 $-1$  0 1 2 3 K:=4

 $\begin{array}{|c|c|c|c|c|c|}\n\hline \hline \text{(e,1011)} & \text{(d,1101)} & \text{(f,1110)}\n\hline \text{(g,10100)} & \text{(g,10100)}\n\hline \end{array}$ 

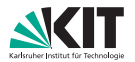

 $c = 9$ 

#### *Beispiel (fortgesetzt):*

- $insert(f, 14)$
- deleteMin()
- deleteMin()
- $insert(g, 20)$
- deleteMin()
- $insert(h, 18)$
- deleteMin()
- decreaseKey(g,16)

 $min = 01011$ 

!!!<br>!!

- deleteMin()
- deleteMin()
- $insert(i, 24)$
- $insert(j, 22)$
- decreaseKey(i,16)

 $\frac{1}{-1}$  0 1 2 3 K:=4

(e,1011)  $\begin{bmatrix} (d,1101) & (f,1110) & (f,1110) & (g,10100) \end{bmatrix}$ 

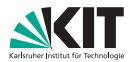

 $c = 9$ 

#### *Beispiel (fortgesetzt):*

- $insert(f, 14)$
- deleteMin()
- deleteMin()
- $insert(g, 20)$
- deleteMin()
- $insert(h, 18)$
- deleteMin()
- decreaseKey(g,16)

 $min = 01011$ 

- deleteMin()
- deleteMin()
- $insert(i, 24)$
- $insert(j, 22)$
- decreaseKey(i,16)

 $-1$  0 1 2 3 K:=4

(e,1011)  $\left[ \begin{array}{c} (d,1101) & (f,1110) \end{array} \right]$  (g,10100)

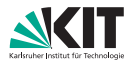

- $insert(f, 14)$
- deleteMin()
- deleteMin()
- $insert(g, 20)$
- deleteMin()
- $insert(h, 18)$
- deleteMin()
- decreaseKey(g,16)
- deleteMin()
- deleteMin()
- $insert(i, 24)$
- $insert(j, 22)$
- decreaseKey(i,16)

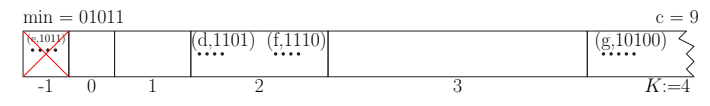

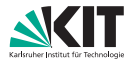

- $insert(f, 14)$
- deleteMin()
- deleteMin()
- $insert(g, 20)$
- deleteMin()
- $insert(h, 18)$
- deleteMin()
- decreaseKey(g,16)
- deleteMin()
- deleteMin()
- $insert(i, 24)$
- $insert(j, 22)$
- decreaseKey(i,16)

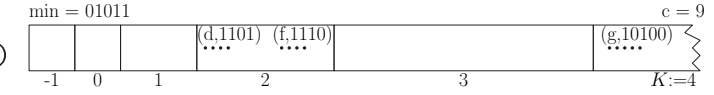
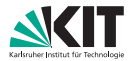

- $insert(f, 14)$
- deleteMin()
- deleteMin()
- $insert(g, 20)$
- deleteMin()
- $insert(h, 18)$
- deleteMin()
- decreaseKey(g,16)
- deleteMin()
- deleteMin()
- $insert(i, 24)$
- $insert(j, 22)$
- decreaseKey(i,16)

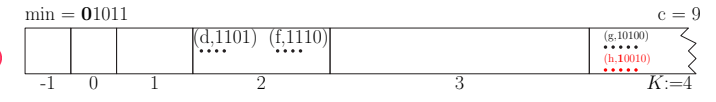

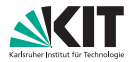

- $insert(f, 14)$
- deleteMin()
- deleteMin()
- $insert(g, 20)$
- deleteMin()
- $insert(h, 18)$
- deleteMin()
- decreaseKey(g,16)
- deleteMin()
- deleteMin()
- $insert(i, 24)$
- $insert(j, 22)$
- decreaseKey(i,16)

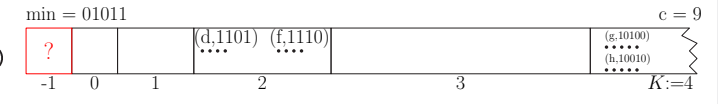

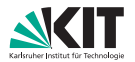

 $c = 9$ 

### *Beispiel (fortgesetzt):*

- $insert(f, 14)$
- deleteMin()
- deleteMin()
- $insert(g, 20)$
- deleteMin()
- $insert(h, 18)$
- deleteMin()
- decreaseKey(g,16)

 $min = 01011$ 

- deleteMin()
- deleteMin()
- $insert(i, 24)$
- $insert(j, 22)$
- decreaseKey(i,16)

 $-1$  0 1 2 3 K:=4

? (h,10010)

 $(d, 1101)$   $(f, 1110)$   $(s, 10100)$ 

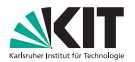

- $insert(f, 14)$
- deleteMin()
- deleteMin()
- $insert(g, 20)$
- deleteMin()
- $insert(h, 18)$
- deleteMin()
- decreaseKey(g,16)
- deleteMin()
- deleteMin()
- $insert(i, 24)$
- $insert(j, 22)$
- decreaseKey(i,16)

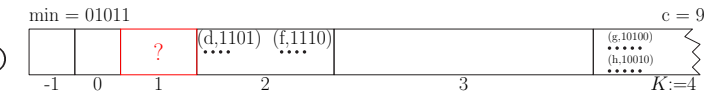

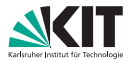

 $c = 9$ 

### *Beispiel (fortgesetzt):*

- $insert(f, 14)$
- deleteMin()
- deleteMin()
- $insert(g, 20)$
- deleteMin()
- $insert(h, 18)$
- deleteMin()
- decreaseKey(g,16)

 $min = 01011$ 

- deleteMin()
- deleteMin()
- $insert(i, 24)$
- $insert(j, 22)$
- decreaseKey(i,16)

 $\frac{1}{1}$  0 1 2 3 K:=4

 $(d, 1101)$   $(f, 1110)$   $(s, 10100)$  $\begin{array}{|c|c|c|c|c|}\hline (h,10010) & & & (h,10010) \\\hline \end{array}$ 

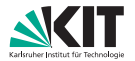

- $insert(f, 14)$
- deleteMin()
- deleteMin()
- $insert(g, 20)$
- deleteMin()
- $insert(h, 18)$
- deleteMin()
- decreaseKey(g,16)
- deleteMin()
- deleteMin()
- $insert(i, 24)$
- $insert(j, 22)$
- decreaseKey(i,16)

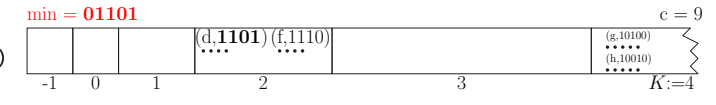

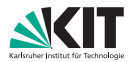

- $insert(f, 14)$
- deleteMin()
- deleteMin()
- $insert(g, 20)$
- deleteMin()
- $insert(h, 18)$
- deleteMin()
- decreaseKey(g,16)
- deleteMin()
- deleteMin()
- $insert(i, 24)$
- $insert(j, 22)$
- decreaseKey(i,16)

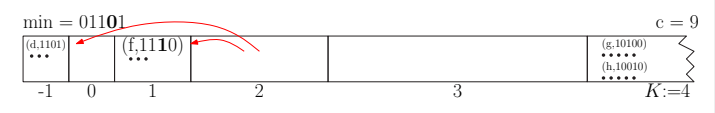

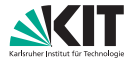

- $insert(f, 14)$
- deleteMin()
- deleteMin()
- $insert(g, 20)$
- deleteMin()
- $insert(h, 18)$
- deleteMin()
- decreaseKey(g,16)
- deleteMin()
- deleteMin()
- $insert(i, 24)$
- $insert(j, 22)$
- decreaseKey(i,16)

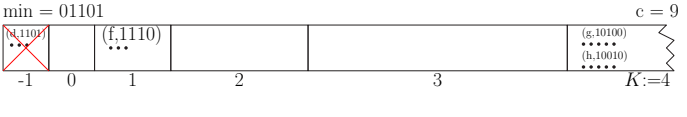

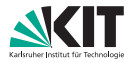

- $insert(f, 14)$
- deleteMin()
- deleteMin()
- $insert(g, 20)$
- deleteMin()
- $insert(h, 18)$
- deleteMin()
- decreaseKey(g,16)
- deleteMin()
- deleteMin()
- $insert(i, 24)$
- $insert(j, 22)$
- decreaseKey(i,16)

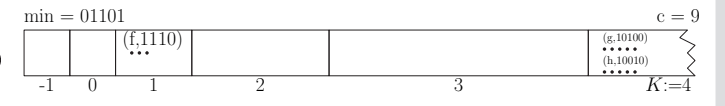

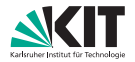

- $insert(f, 14)$
- deleteMin()
- deleteMin()
- $insert(g, 20)$
- deleteMin()
- $insert(h, 18)$
- deleteMin()
- decreaseKey(g,16)
- deleteMin()
- deleteMin()
- $insert(i, 24)$
- $insert(j, 22)$
- decreaseKey(i,16)

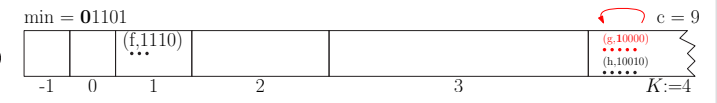

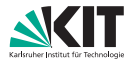

- $insert(f, 14)$
- deleteMin()
- deleteMin()
- $insert(g, 20)$
- deleteMin()
- $insert(h, 18)$
- deleteMin()
- decreaseKey(g,16)
- deleteMin()
- deleteMin()
- $insert(i, 24)$
- $insert(j, 22)$
- decreaseKey(i,16)

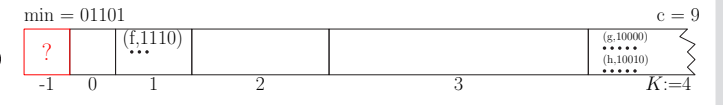

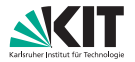

- $insert(f, 14)$
- deleteMin()
- deleteMin()
- $insert(g, 20)$
- deleteMin()
- $insert(h, 18)$
- deleteMin()
- decreaseKey(g,16)
- deleteMin()
- deleteMin()
- $insert(i, 24)$
- $insert(j, 22)$
- decreaseKey(i,16)

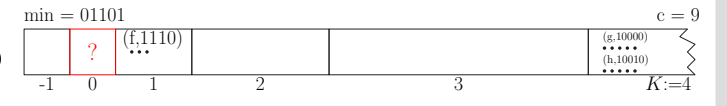

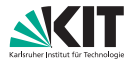

- $insert(f, 14)$
- deleteMin()
- deleteMin()
- $insert(g, 20)$
- deleteMin()
- $insert(h, 18)$
- deleteMin()
- decreaseKey(g,16)
- deleteMin()
- deleteMin()
- $insert(i, 24)$
- $insert(j, 22)$
- decreaseKey(i,16)

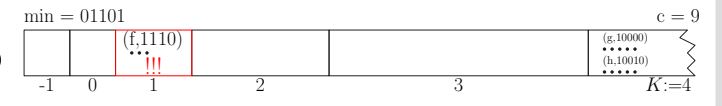

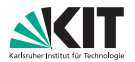

 $c = 9$ 

#### *Beispiel (fortgesetzt):*

- $insert(f, 14)$
- deleteMin()
- deleteMin()
- $insert(g, 20)$
- deleteMin()
- $insert(h, 18)$
- deleteMin()
- decreaseKey(g,16)

 $min = 01110$ 

- deleteMin()
- deleteMin()
- $insert(i, 24)$
- $insert(j, 22)$
- decreaseKey(i,16)

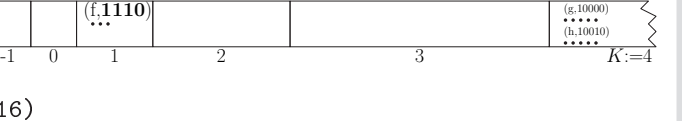

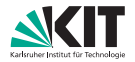

- $insert(f, 14)$
- deleteMin()
- deleteMin()
- $insert(g, 20)$
- deleteMin()
- $insert(h, 18)$
- deleteMin()
- decreaseKey(g,16)
- deleteMin()
- deleteMin()
- $insert(i, 24)$
- $insert(j, 22)$
- decreaseKey(i,16)

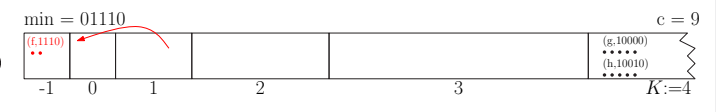

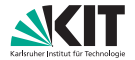

- $insert(f, 14)$
- deleteMin()
- deleteMin()
- $insert(g, 20)$
- deleteMin()
- $insert(h, 18)$
- deleteMin()
- decreaseKey(g,16)
- deleteMin()
- deleteMin()
- $insert(i, 24)$
- $insert(j, 22)$
- decreaseKey(i,16)

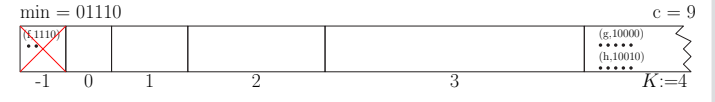

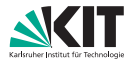

- $insert(f, 14)$
- deleteMin()
- deleteMin()
- $insert(g, 20)$
- deleteMin()
- $insert(h, 18)$
- deleteMin()
- decreaseKey(g,16)
- deleteMin()
- deleteMin()
- $insert(i, 24)$
- $insert(j, 22)$
- decreaseKey(i,16)

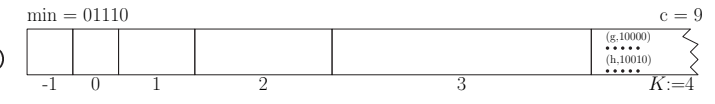

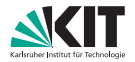

- $insert(f, 14)$
- deleteMin()
- deleteMin()
- $insert(g, 20)$
- deleteMin()
- $insert(h, 18)$
- deleteMin()
- decreaseKey(g,16)
- deleteMin()
- deleteMin()
- $insert(i, 24)$
- $insert(j, 22)$
- decreaseKey(i,16)

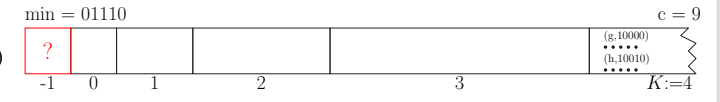

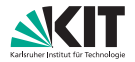

- $insert(f, 14)$
- deleteMin()
- deleteMin()
- $insert(g, 20)$
- deleteMin()
- $insert(h, 18)$
- deleteMin()
- decreaseKey(g,16)
- deleteMin()
- deleteMin()
- $insert(i, 24)$
- $insert(j, 22)$
- decreaseKey(i,16)

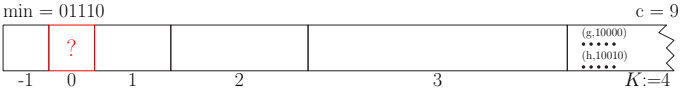

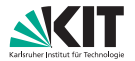

- $insert(f, 14)$
- deleteMin()
- deleteMin()
- $insert(g, 20)$
- deleteMin()
- $insert(h, 18)$
- deleteMin()
- decreaseKey(g,16)
- deleteMin()
- deleteMin()
- $insert(i, 24)$
- $insert(j, 22)$
- decreaseKey(i,16)

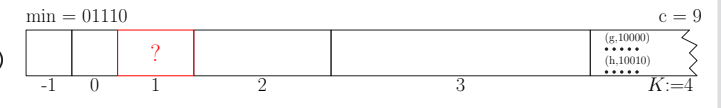

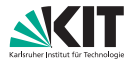

- $insert(f, 14)$
- deleteMin()
- deleteMin()
- $insert(g, 20)$
- deleteMin()
- $insert(h, 18)$
- deleteMin()
- decreaseKey(g,16)
- deleteMin()
- deleteMin()
- $insert(i, 24)$
- $insert(j, 22)$
- decreaseKey(i,16)

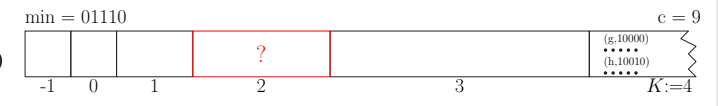

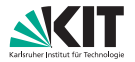

- $insert(f, 14)$
- deleteMin()
- deleteMin()
- $insert(g, 20)$
- deleteMin()
- $insert(h, 18)$
- deleteMin()
- decreaseKey(g,16)
- deleteMin()
- deleteMin()
- $insert(i, 24)$
- $insert(j, 22)$
- decreaseKey(i,16)

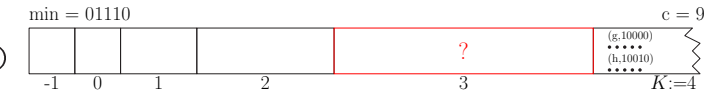

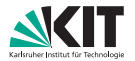

- $insert(f, 14)$
- deleteMin()
- deleteMin()
- $insert(g, 20)$
- deleteMin()
- $insert(h, 18)$
- deleteMin()
- decreaseKey(g,16)
- deleteMin()
- deleteMin()
- $insert(i, 24)$
- $insert(j, 22)$
- decreaseKey(i,16)

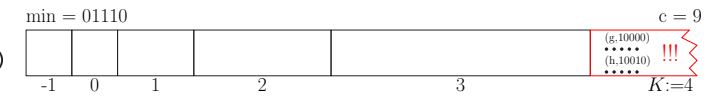

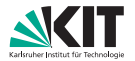

 $c = 9$ 

 $(g,10000)$  $(h,10010)$ 

#### *Beispiel (fortgesetzt):*

- $insert(f, 14)$
- deleteMin()
- deleteMin()
- $insert(g, 20)$
- deleteMin()
- $insert(h, 18)$
- deleteMin()
- decreaseKey(g,16)

 $min = 10000$ 

- deleteMin()
- deleteMin()
- $insert(i, 24)$
- $insert(j, 22)$
- decreaseKey(i,16)

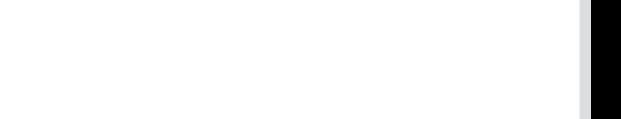

 $-1$  0 1 2 3 K:=4

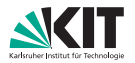

- $insert(f, 14)$
- deleteMin()
- deleteMin()
- $insert(g, 20)$
- deleteMin()
- $insert(h, 18)$
- deleteMin()
- decreaseKey(g,16)
- deleteMin()
- deleteMin()
- $insert(i, 24)$
- $insert(j, 22)$
- decreaseKey(i,16)

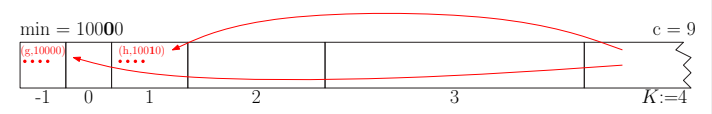

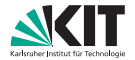

- $insert(f, 14)$
- deleteMin()
- deleteMin()
- $insert(g, 20)$
- deleteMin()
- $insert(h, 18)$
- deleteMin()
- decreaseKey(g,16)
- deleteMin()
- deleteMin()
- $insert(i, 24)$
- $insert(j, 22)$
- decreaseKey(i,16)

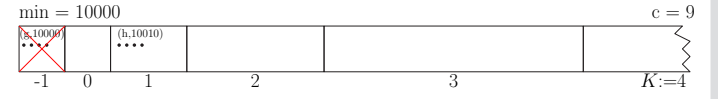

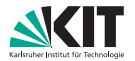

- $insert(f, 14)$
- deleteMin()
- deleteMin()
- $insert(g, 20)$
- deleteMin()
- $insert(h, 18)$
- deleteMin()
- decreaseKey(g,16)
- deleteMin()
- deleteMin()
- $insert(i, 24)$
- $insert(j, 22)$
- decreaseKey(i,16)

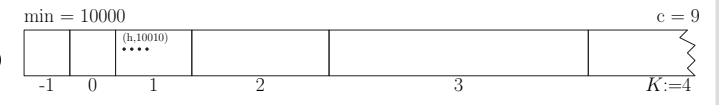

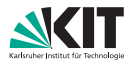

- $insert(f, 14)$
- deleteMin()
- deleteMin()
- $insert(g, 20)$
- deleteMin()
- $insert(h, 18)$
- deleteMin()
- decreaseKey(g,16)
- deleteMin()
- deleteMin()
- $insert(i, 24)$
- $insert(j, 22)$
- decreaseKey(i,16)

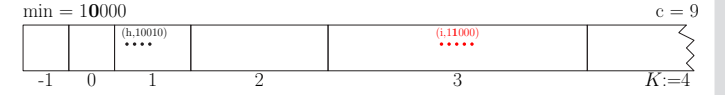

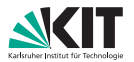

- $insert(f, 14)$
- deleteMin()
- deleteMin()
- $insert(g, 20)$
- deleteMin()
- $insert(h, 18)$
- deleteMin()
- decreaseKey(g,16)
- deleteMin()
- deleteMin()
- $insert(i, 24)$
- $insert(j, 22)$
- decreaseKey(i,16)

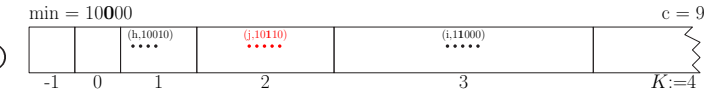

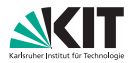

- $insert(f, 14)$
- deleteMin()
- deleteMin()
- $insert(g, 20)$
- deleteMin()
- $insert(h, 18)$
- deleteMin()
- decreaseKey(g,16)
- deleteMin()
- deleteMin()
- $insert(i, 24)$
- $insert(j, 22)$
- decreaseKey(i,16)

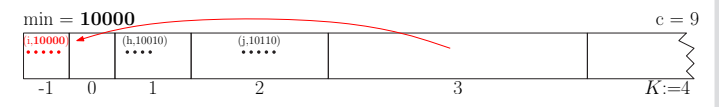

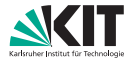

- $insert(f, 14)$
- deleteMin()
- deleteMin()
- $insert(g, 20)$
- deleteMin()
- $insert(h, 18)$
- deleteMin()
- decreaseKey(g,16)
- deleteMin()
- deleteMin()
- $insert(i, 24)$
- $insert(j, 22)$
- decreaseKey(i,16)

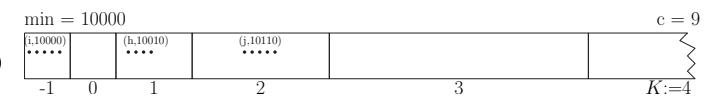

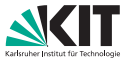

*Warum komplizierte Formel* min(msd(*min*, *key*), *K*)*?* viel anschaulicher wäre doch

 $i = |\log(key - min)|$ 

okay, Anzahl Verschiebungen erhöht sich nicht . . .

. . . aber, jede Änderung von *min* ändert potentiell alle Buckets → schlechtere Laufzeit!

### *Beispiel*

 $min := 01000 (08) \stackrel{\text{deleteMin}}{\longrightarrow} min := 01010 (10)$ 

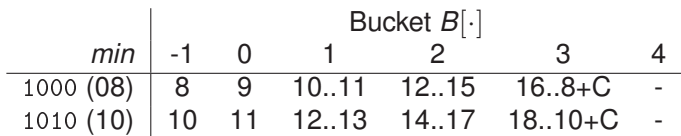

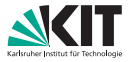

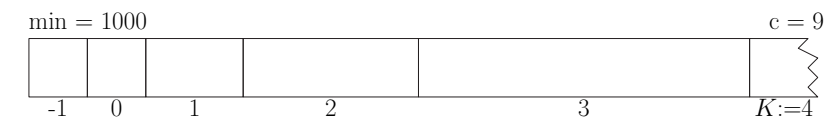

*Änderung von min* −→ *Umverteilung eines Bucket genügt*  $min := 01000(08)$ 

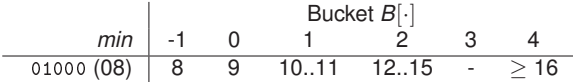

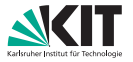

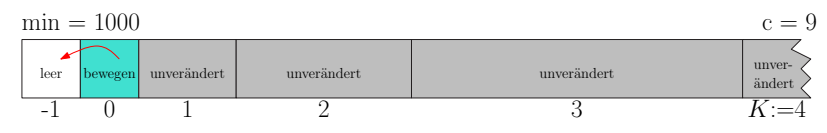

*Änderung von min* −→ *Umverteilung eines Bucket genügt min* := 01000 (08) <sup>deleteMin</sup> min := 01001 (09)

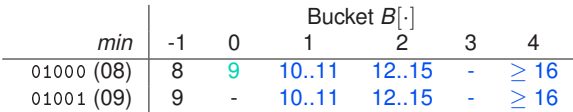

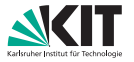

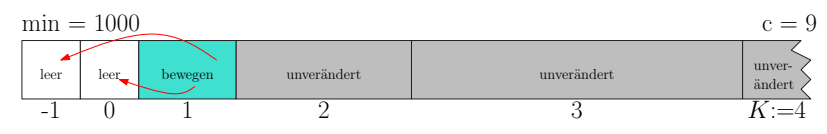

*Änderung von min* −→ *Umverteilung eines Bucket genügt min* := 01000 (08) <sup>deleteMin</sup> *min* := 0101∗ (10..11)

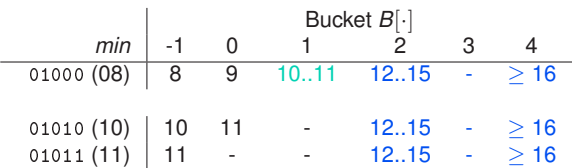

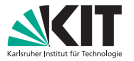

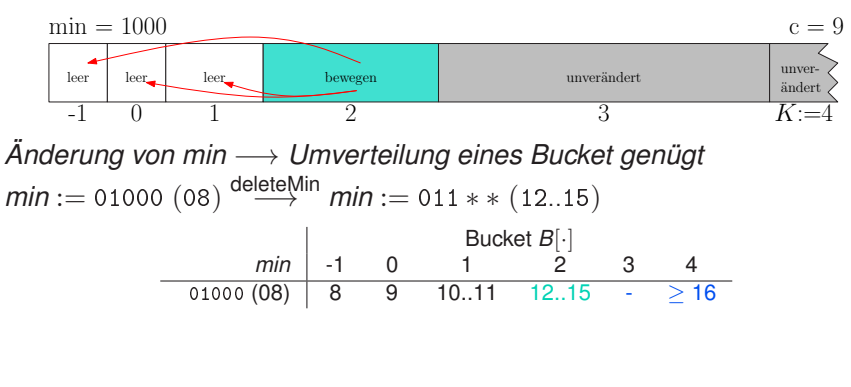

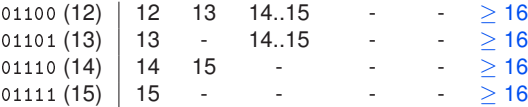
#### *Radix Heaps*

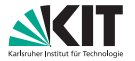

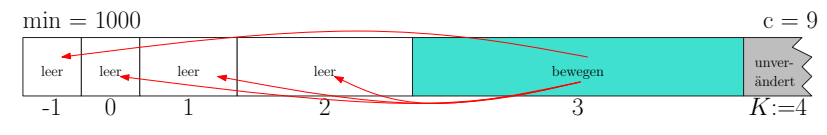

*Änderung von min* −→ *Umverteilung eines Bucket genügt min* := 01000 (08) <sup>deleteMin</sup> min := −, *Bucket* 3 *ist leer* 

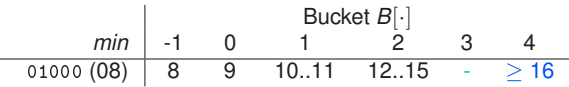

#### *Radix Heaps*

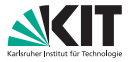

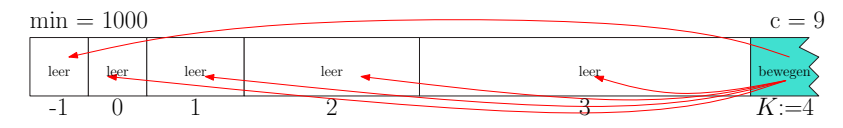

*Änderung von min* −→ *Umverteilung eines Bucket genügt*  $min := 01000 (08) \stackrel{\text{deleteMin}}{\longrightarrow} min := 1****(16..)$ 

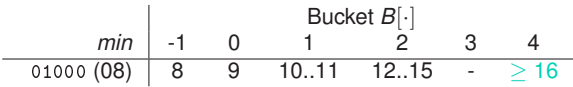

$$
\begin{array}{c|cccc}\n10000 & (16) & 16 & 17 & - & - & - & - \\
10001 & (17) & 17 & - & - & - & - & - \\
\end{array}
$$

### **Spezielle** *Priority Queues*

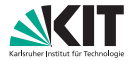

**Dijkstras Algorithmus**

#### *Laufzeit Dijkstras Algorithmus*

$$
\bullet \quad T_{Dijkstra} = O(m \cdot T_{decreaseKey} + n \cdot (T_{deleteMin} + T_{insert}))
$$

#### *amortisierte Laufzeiten*

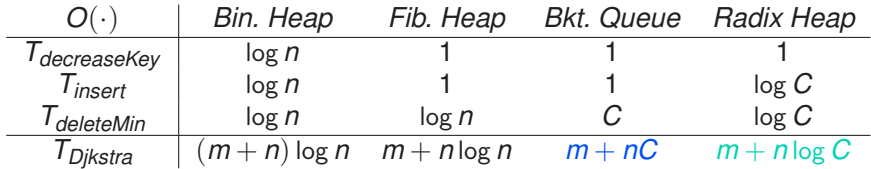

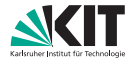

**Kürzeste-Wege-Suche**

*Eigenschaften*

#### gegeben

- **Graph**  $G = (V, E)$
- Kantengewichte  $c(u, v) : E \to \mathbb{R}^+_0$
- betrachte Suche von Start *s* nach Ziel *t* (One-to-One Query)
	- → kürzeste Distanz *µ*(*s*, *t*) bestimmen

#### *Übersicht über verschiedene Varianten*

- **Dijkstras Algorithmus** (auch One-to-All Query)
- **Bellmann Ford Algorithmus** (auch negative Kantengewichte)
- Bidirektionale Suche (Beschleunigungstechnik)
- A ∗

...

(Heuristik)

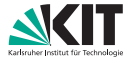

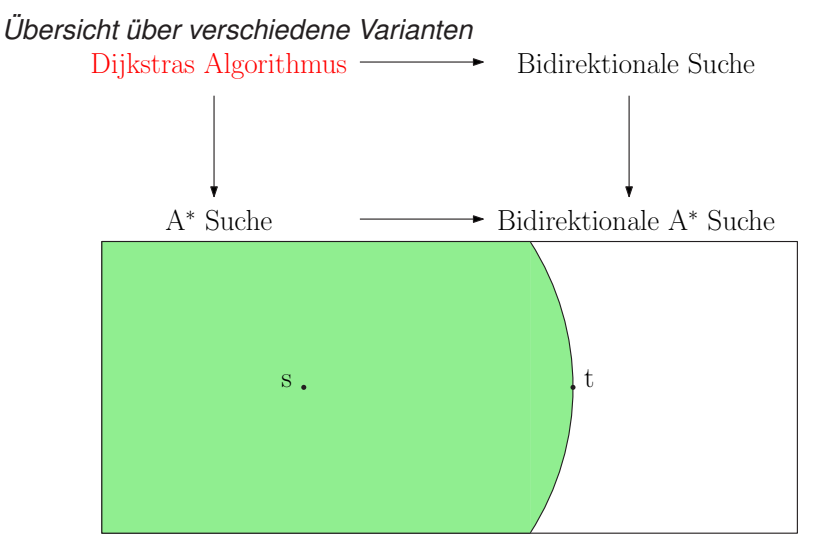

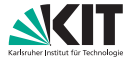

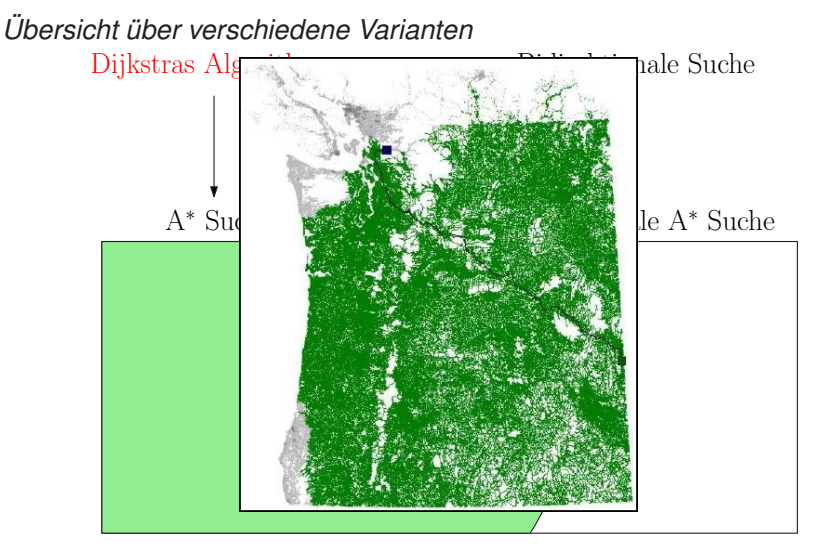

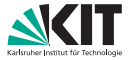

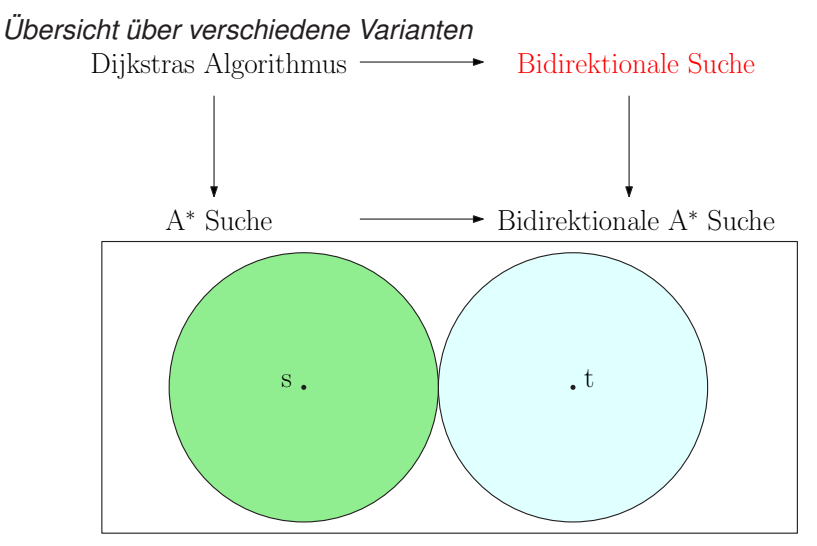

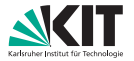

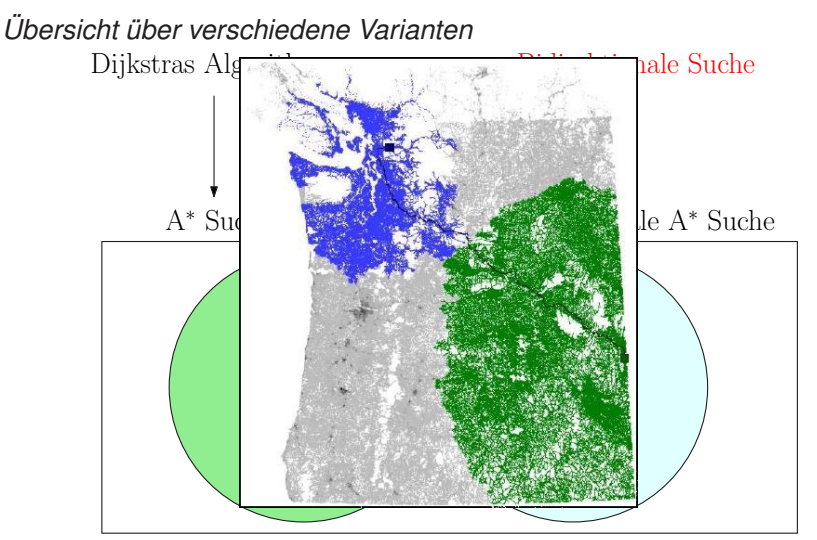

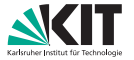

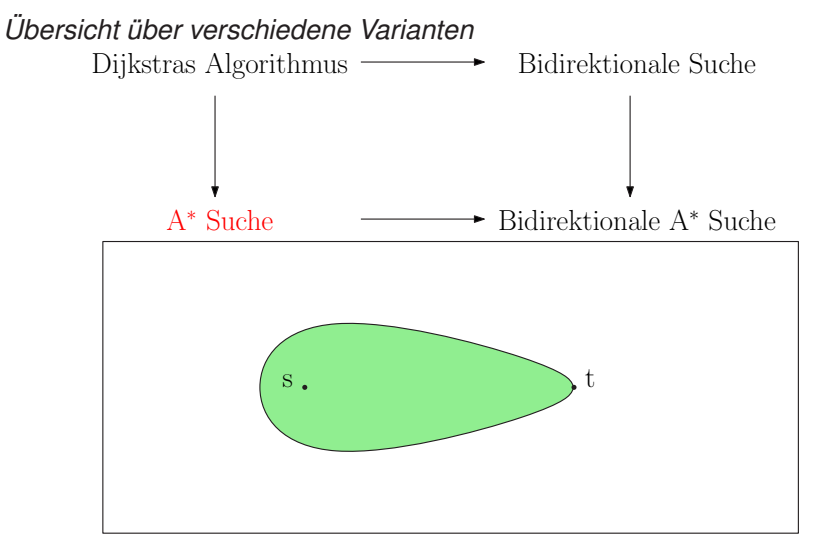

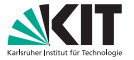

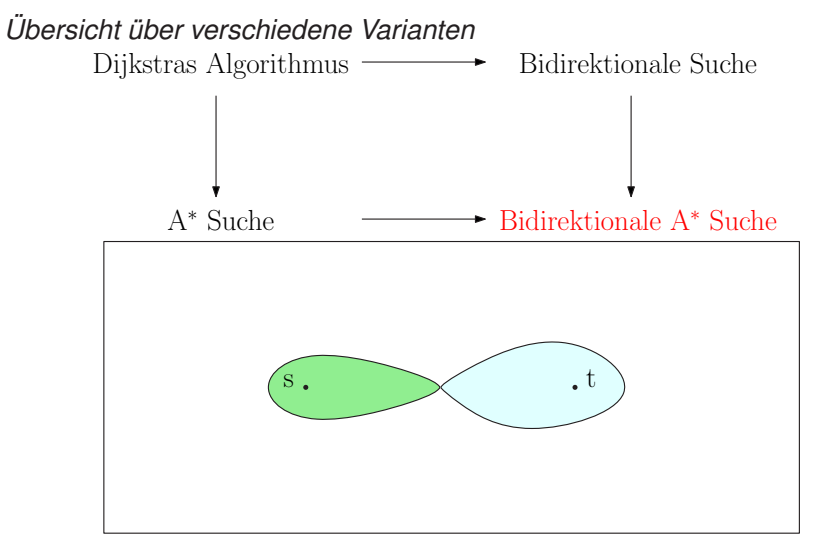

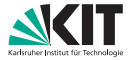

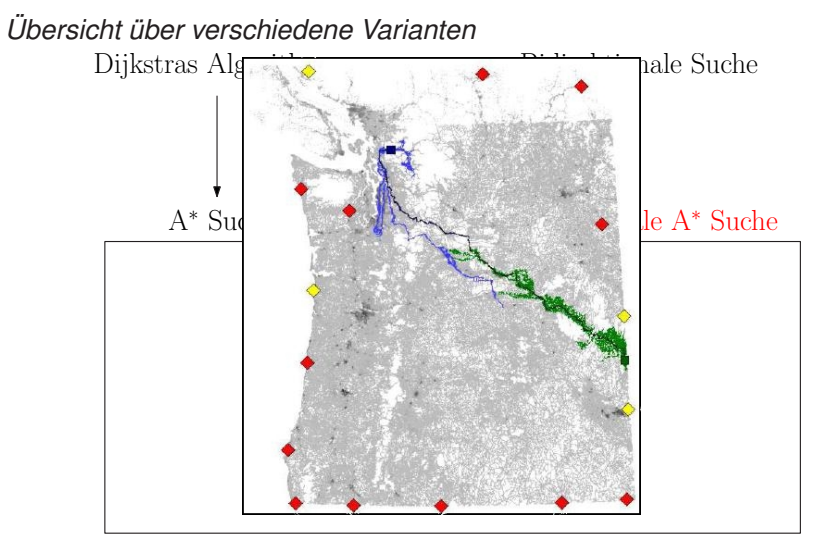

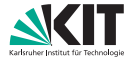

**Dijkstras Algorithmus**

*Einige Eigenschaften*

- benötigt nicht-negative Kantengewichte
- verwaltet vorläufige Distanzen *d*[·] in *Priority Queue*
	- → unterscheide *erreichte* Knoten und *gescannte* Knoten

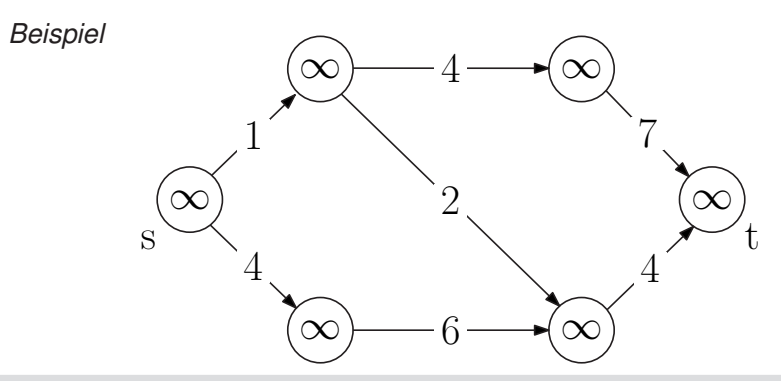

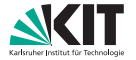

**Dijkstras Algorithmus**

*Einige Eigenschaften*

- benötigt nicht-negative Kantengewichte
- verwaltet vorläufige Distanzen *d*[·] in *Priority Queue*
	- → unterscheide *erreichte* Knoten und *gescannte* Knoten

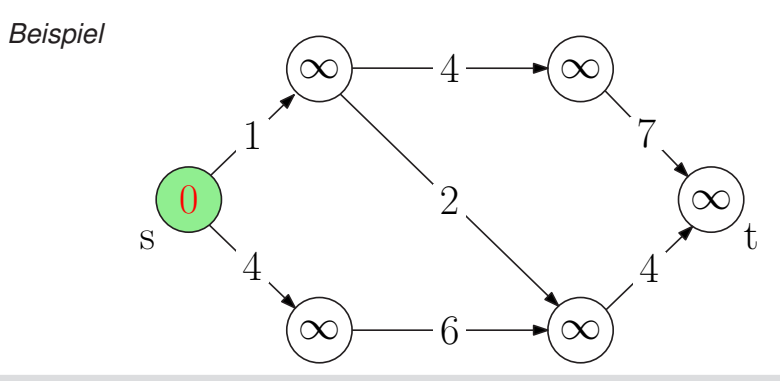

**18 Moritz Laupichler, Nikolai Maas:** [Übung 2 – Algorithmen II](#page-0-0)

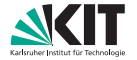

**Dijkstras Algorithmus**

*Einige Eigenschaften*

- benötigt nicht-negative Kantengewichte
- verwaltet vorläufige Distanzen *d*[·] in *Priority Queue*
	- → unterscheide *erreichte* Knoten und *gescannte* Knoten

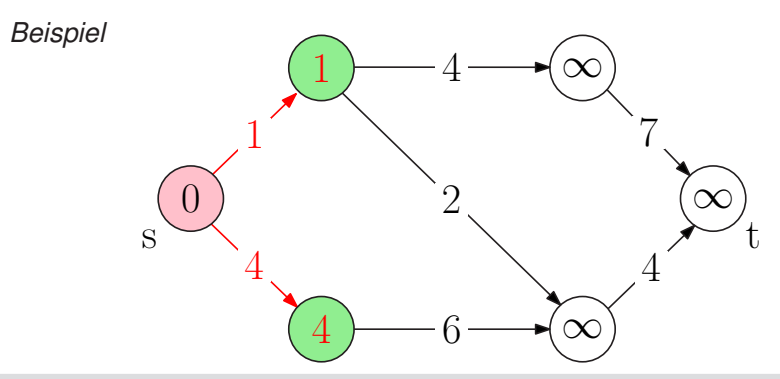

**18 Moritz Laupichler, Nikolai Maas:** [Übung 2 – Algorithmen II](#page-0-0)

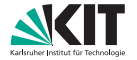

**Dijkstras Algorithmus**

*Einige Eigenschaften*

- benötigt nicht-negative Kantengewichte
- verwaltet vorläufige Distanzen *d*[·] in *Priority Queue*
	- → unterscheide *erreichte* Knoten und *gescannte* Knoten

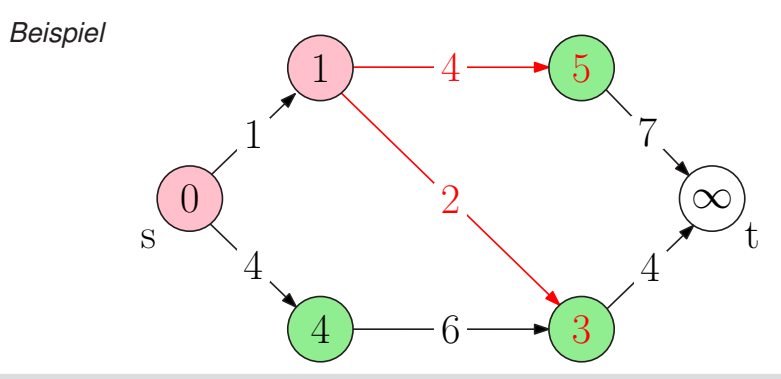

**18 Moritz Laupichler, Nikolai Maas:** [Übung 2 – Algorithmen II](#page-0-0)

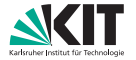

**Dijkstras Algorithmus**

*Einige Eigenschaften*

- benötigt nicht-negative Kantengewichte
- verwaltet vorläufige Distanzen *d*[·] in *Priority Queue*
	- → unterscheide *erreichte* Knoten und *gescannte* Knoten

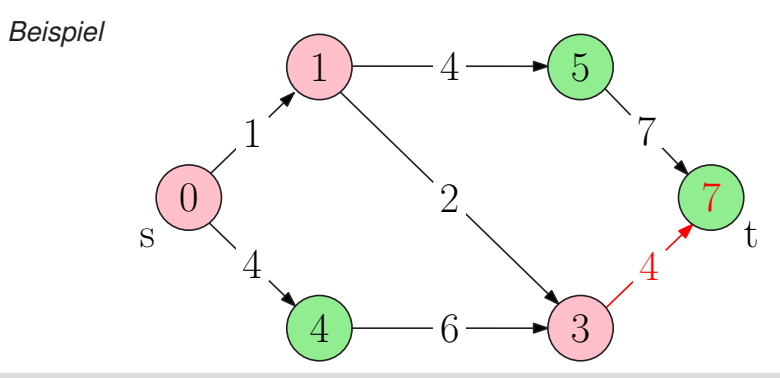

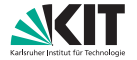

#### **Dijkstras Algorithmus**

*Einige Eigenschaften*

- benötigt nicht-negative Kantengewichte
- verwaltet vorläufige Distanzen *d*[·] in *Priority Queue*
	- → unterscheide *erreichte* Knoten und *gescannte* Knoten

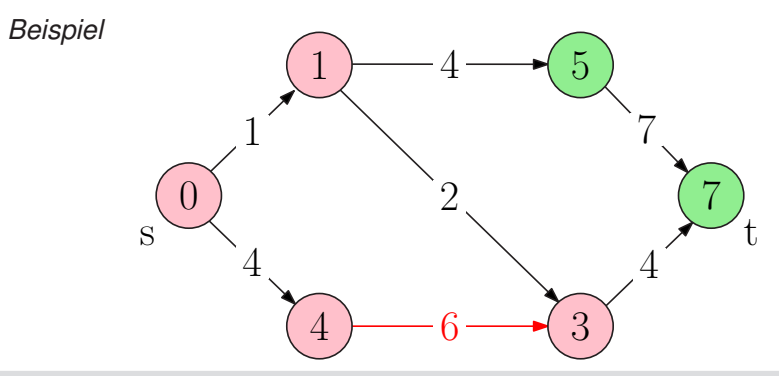

**18 Moritz Laupichler, Nikolai Maas:** [Übung 2 – Algorithmen II](#page-0-0)

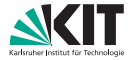

**Dijkstras Algorithmus**

*Einige Eigenschaften*

- benötigt nicht-negative Kantengewichte
- verwaltet vorläufige Distanzen *d*[·] in *Priority Queue*
	- → unterscheide *erreichte* Knoten und *gescannte* Knoten

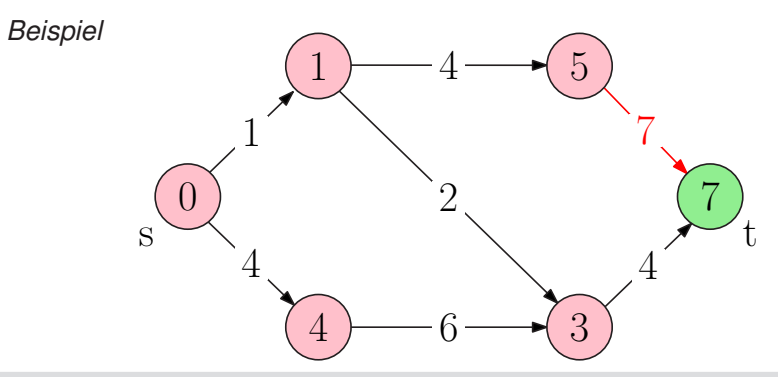

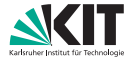

**Dijkstras Algorithmus**

*Einige Eigenschaften*

- benötigt nicht-negative Kantengewichte
- verwaltet vorläufige Distanzen *d*[·] in *Priority Queue*
	- → unterscheide *erreichte* Knoten und *gescannte* Knoten

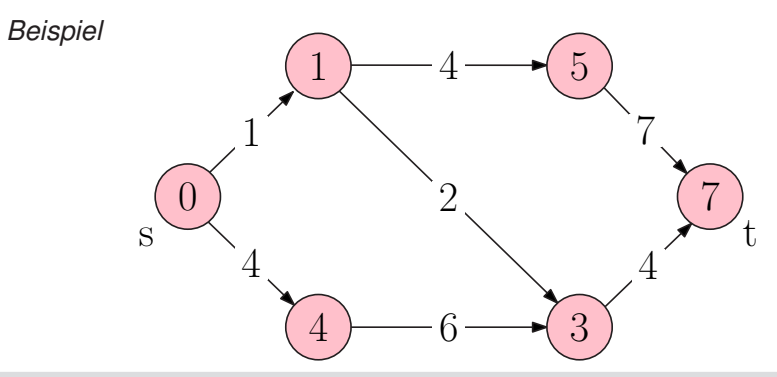

**18 Moritz Laupichler, Nikolai Maas:** [Übung 2 – Algorithmen II](#page-0-0)

**Bidirektionale Suche**

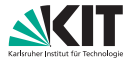

*Eigenschaften*

führt zweimal Dijkstras Algorithmus aus

- $\rightarrow$  Vorwärtssuche ( $s \rightarrow t$ ) auf normalem Graph *G*,
- → Rückwärtssuche (*t* → *s*) auf Rückwärtsgraph *G<sup>r</sup>*

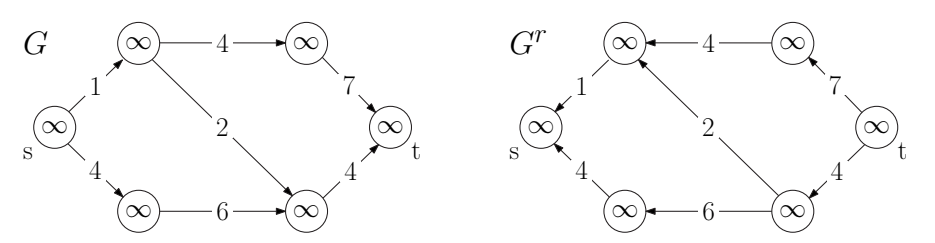

#### **Bidirektionale Suche**

*Eigenschaften (weiter)*

wechselt Suchrichtung in jedem Schritt

(alternativ: wähle Richtung mit kleinerem pq.min)

Abbruch, wenn ein Knoten in beiden Suchen gescannt wurde

(aufpassen bei alternativer Wahl der Suchrichtung!)

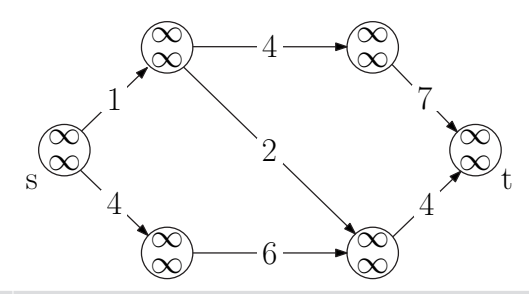

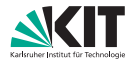

#### **Bidirektionale Suche**

*Eigenschaften (weiter)*

wechselt Suchrichtung in jedem Schritt

(alternativ: wähle Richtung mit kleinerem pq.min)

#### Abbruch, wenn ein Knoten in beiden Suchen gescannt wurde

(aufpassen bei alternativer Wahl der Suchrichtung!)

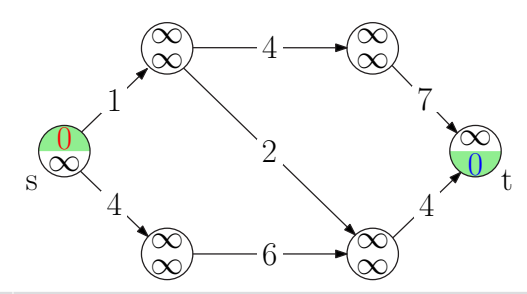

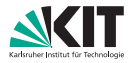

#### **Bidirektionale Suche**

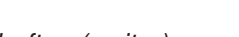

*Eigenschaften (weiter)* wechselt Suchrichtung in jedem Schritt

(alternativ: wähle Richtung mit kleinerem pq.min)

Abbruch, wenn ein Knoten in beiden Suchen gescannt wurde (aufpassen bei alternativer Wahl der Suchrichtung!)

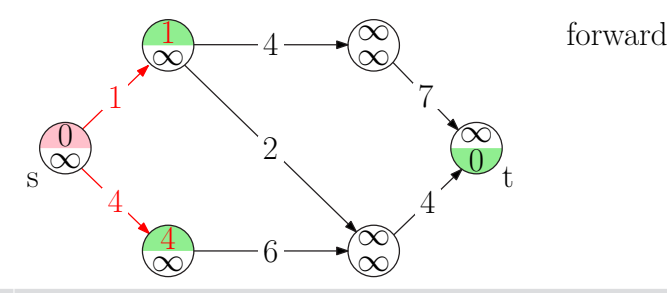

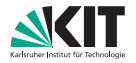

#### **Bidirektionale Suche**

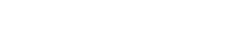

*Eigenschaften (weiter)*

wechselt Suchrichtung in jedem Schritt

(alternativ: wähle Richtung mit kleinerem pq.min)

#### Abbruch, wenn ein Knoten in beiden Suchen gescannt wurde (aufpassen bei alternativer Wahl der Suchrichtung!)

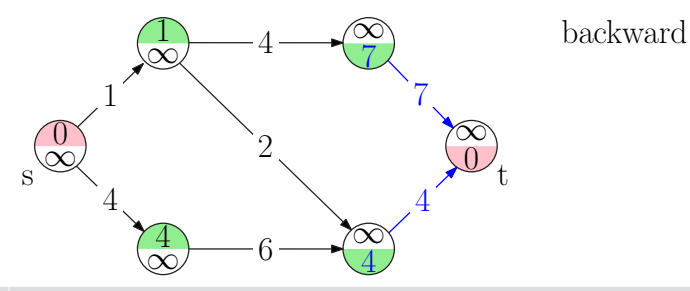

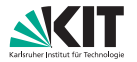

#### **Bidirektionale Suche**

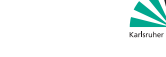

*Eigenschaften (weiter)*

wechselt Suchrichtung in jedem Schritt

(alternativ: wähle Richtung mit kleinerem pq.min)

Abbruch, wenn ein Knoten in beiden Suchen gescannt wurde

(aufpassen bei alternativer Wahl der Suchrichtung!)

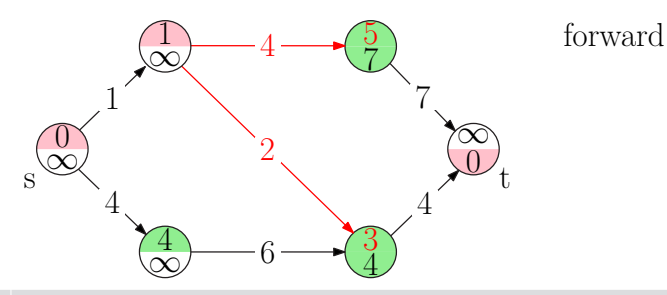

#### **Bidirektionale Suche**

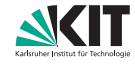

*Eigenschaften (weiter)*

wechselt Suchrichtung in jedem Schritt

(alternativ: wähle Richtung mit kleinerem pq.min)

Abbruch, wenn ein Knoten in beiden Suchen gescannt wurde (aufpassen bei alternativer Wahl der Suchrichtung!)

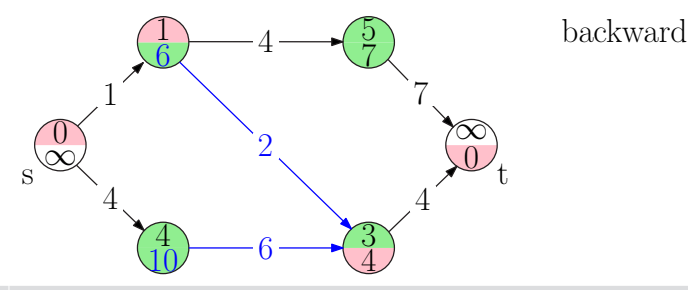

#### **Bidirektionale Suche**

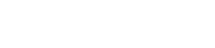

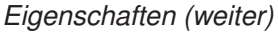

wechselt Suchrichtung in jedem Schritt

(alternativ: wähle Richtung mit kleinerem pq.min)

Abbruch, wenn ein Knoten in beiden Suchen gescannt wurde

(aufpassen bei alternativer Wahl der Suchrichtung!)

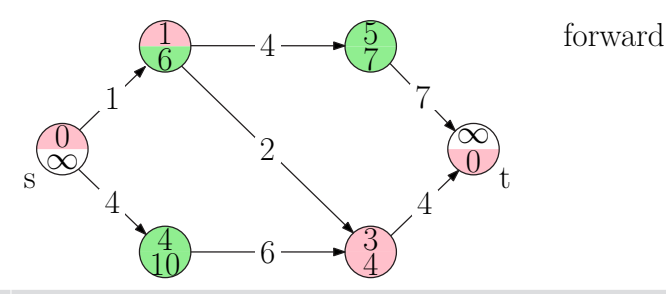

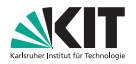

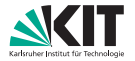

#### **Bidirektionale Suche**

- wenn sich *dfwd* [*v*] oder *dbwd* [*v*] ändert,
	- aktualisiere Vorgänger *u*,
	- **falls vorläufige kürzeste Distanz**  $d[s, t] > d_{\text{fwd}}[v] + d_{\text{fwd}}[v]$ 
		- $\rightarrow$  aktualisiere  $d[s, t]$ ,
		- → aktualisiere Treffpunkt *v*

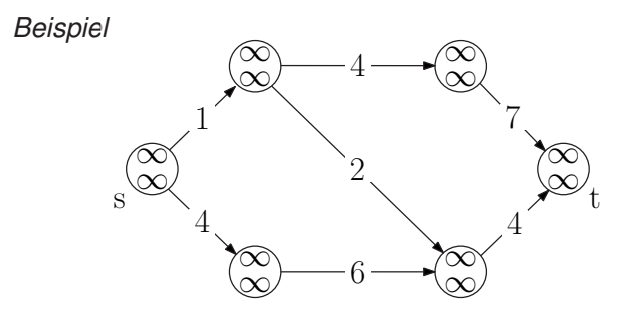

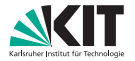

#### **Bidirektionale Suche**

*Wie wissen wir kürzeste Distanz und Weg nach Abbruch?*

- wenn sich *dfwd* [*v*] oder *dbwd* [*v*] ändert,
	- aktualisiere Vorgänger *u*,
	- **falls vorläufige kürzeste Distanz**  $d[s, t] > d_{\text{fwd}}[v] + d_{\text{fwd}}[v]$ 
		- $\rightarrow$  aktualisiere  $d[s, t]$ ,
		- → aktualisiere Treffpunkt *v*

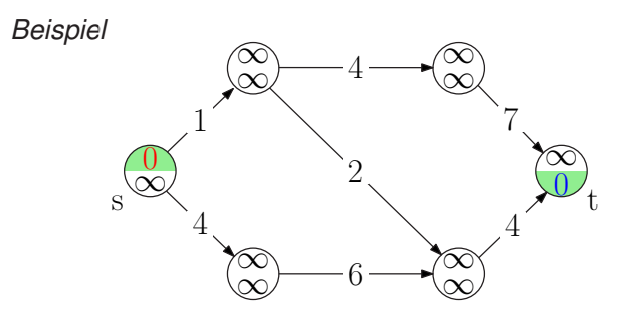

**Institut für Theoretische Informatik** Algorithm Engineering

 $d[s, t] = \infty$ 

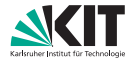

#### **Bidirektionale Suche**

*Wie wissen wir kürzeste Distanz und Weg nach Abbruch?*

- wenn sich *dfwd* [*v*] oder *dbwd* [*v*] ändert,
	- aktualisiere Vorgänger *u*,
	- **falls vorläufige kürzeste Distanz**  $d[s, t] > d_{\text{fwd}}[v] + d_{\text{fwd}}[v]$ 
		- $\rightarrow$  aktualisiere  $d[s, t]$ ,
		- → aktualisiere Treffpunkt *v*

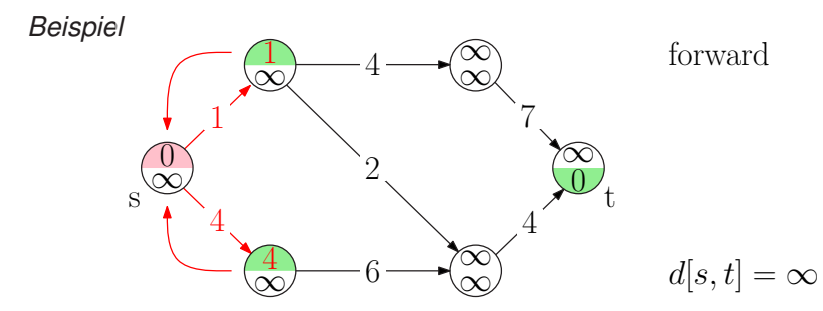

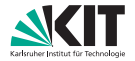

#### **Bidirektionale Suche**

- wenn sich *dfwd* [*v*] oder *dbwd* [*v*] ändert,
	- aktualisiere Vorgänger *u*,
	- **falls vorläufige kürzeste Distanz**  $d[s, t] > d_{\text{fwd}}[v] + d_{\text{fwd}}[v]$ 
		- $\rightarrow$  aktualisiere  $d[s, t]$ ,
		- → aktualisiere Treffpunkt *v*

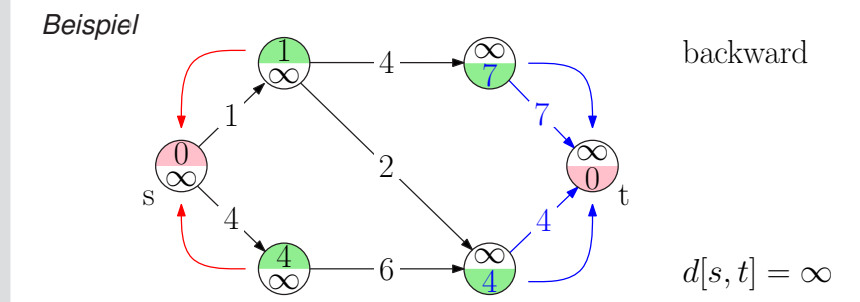

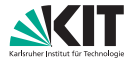

#### **Bidirektionale Suche**

- wenn sich *dfwd* [*v*] oder *dbwd* [*v*] ändert,
	- aktualisiere Vorgänger *u*,
	- **falls vorläufige kürzeste Distanz**  $d[s, t] > d_{\text{fwd}}[v] + d_{\text{fwd}}[v]$ 
		- $\rightarrow$  aktualisiere  $d[s, t]$ ,
		- → aktualisiere Treffpunkt *v*

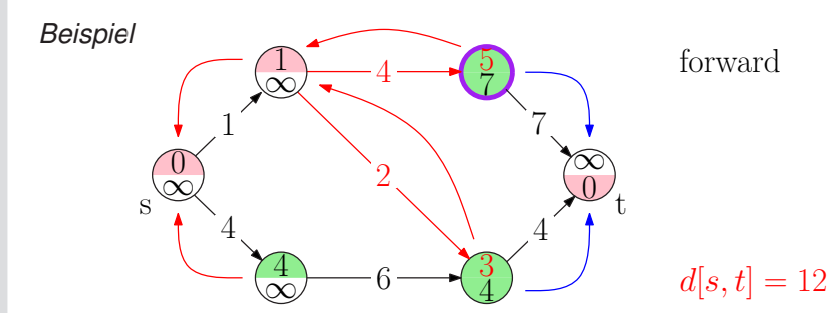

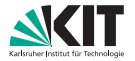

#### **Bidirektionale Suche**

- wenn sich *dfwd* [*v*] oder *dbwd* [*v*] ändert,
	- aktualisiere Vorgänger *u*,
	- **falls vorläufige kürzeste Distanz**  $d[s, t] > d_{\text{fwd}}[v] + d_{\text{fwd}}[v]$ 
		- $\rightarrow$  aktualisiere  $d[s, t]$ ,
		- → aktualisiere Treffpunkt *v*

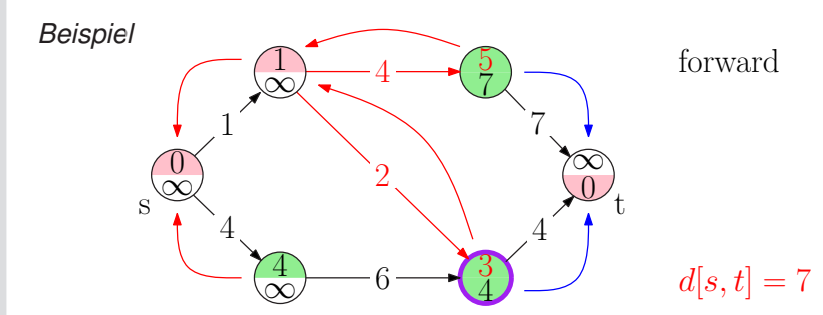

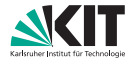

#### **Bidirektionale Suche**

[Übung 2 – Algorithmen II](#page-0-0)

*Wie wissen wir kürzeste Distanz und Weg nach Abbruch?*

- wenn sich *dfwd* [*v*] oder *dbwd* [*v*] ändert,
	- aktualisiere Vorgänger *u*,
	- **falls vorläufige kürzeste Distanz**  $d[s, t] > d_{\text{fwd}}[v] + d_{\text{fwd}}[v]$ 
		- $\rightarrow$  aktualisiere  $d[s, t]$ ,
		- → aktualisiere Treffpunkt *v*

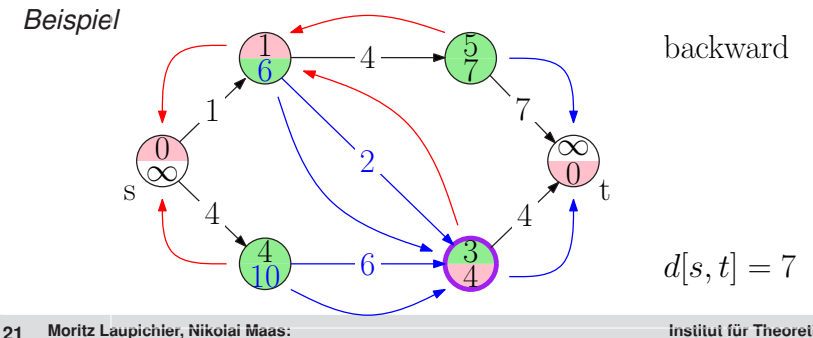

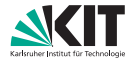

#### **Bidirektionale Suche**

*Wie wissen wir kürzeste Distanz und Weg nach Abbruch?*

- wenn sich *dfwd* [*v*] oder *dbwd* [*v*] ändert,
	- aktualisiere Vorgänger *u*,
	- **falls vorläufige kürzeste Distanz**  $d[s, t] > d_{\text{fwd}}[v] + d_{\text{fwd}}[v]$ 
		- $\rightarrow$  aktualisiere  $d[s, t]$ ,
		- → aktualisiere Treffpunkt *v*

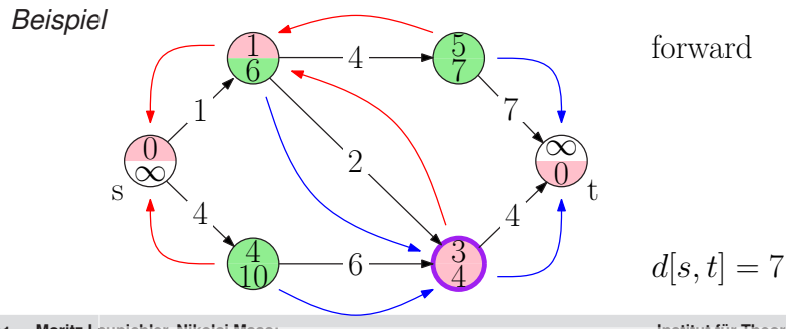

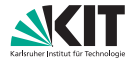

#### **Bidirektionale Suche**

*Wie wissen wir kürzeste Distanz und Weg nach Abbruch?*

- wenn sich *dfwd* [*v*] oder *dbwd* [*v*] ändert,
	- aktualisiere Vorgänger *u*,
	- **falls vorläufige kürzeste Distanz**  $d[s, t] > d_{\text{fwd}}[v] + d_{\text{fwd}}[v]$ 
		- $\rightarrow$  aktualisiere  $d[s, t]$ ,
		- → aktualisiere Treffpunkt *v*

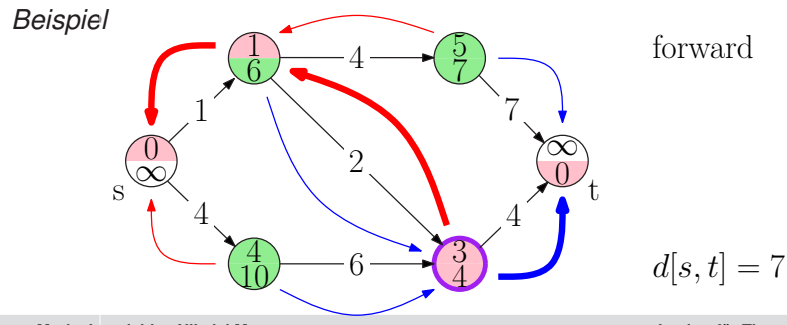
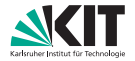

#### **Bidirektionale Suche**

*Wie wissen wir kürzeste Distanz und Weg nach Abbruch?*

- wenn sich *dfwd* [*v*] oder *dbwd* [*v*] ändert,
	- aktualisiere Vorgänger *u*,
	- **falls vorläufige kürzeste Distanz**  $d[s, t] > d_{\text{fwd}}[v] + d_{\text{fwd}}[v]$ 
		- $\rightarrow$  aktualisiere  $d[s, t]$ ,
		- → aktualisiere Treffpunkt *v*

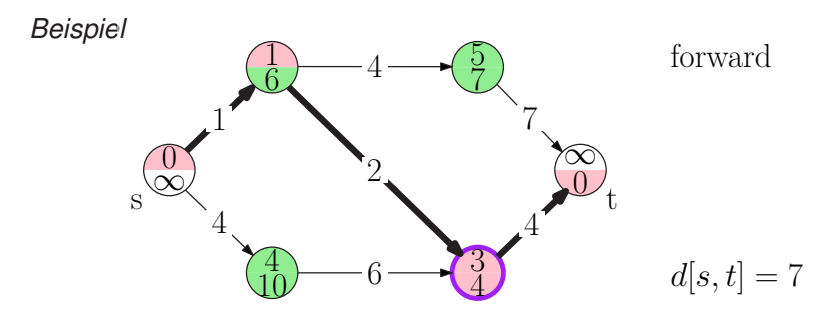

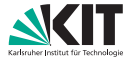

**A** ∗ **-Suche**

#### *Eigenschaften*

- zielgerichtete Suche  $\blacksquare$
- benötigt Potentialfunktion pot(·) : *V* −→ **R**
	- **■** reduzierte Kantengewichte  $\overline{c}(u, v) := c(u, v) + \text{pot}(v) \text{pot}(u)$  bzw.
	- **n** modifizierte Schlüssel  $\overline{d}[v] := d[v] + \text{pot}(v)$
	- $\rightarrow$  Abarbeitung der Knoten wird geändert (verbessert?)
	- $\rightarrow$  kürzeste Pfade bleiben erhalten

**A** ∗ **-Suche – Potentialfunktionen**

*Eigenschaften*

- Potentialfunktion pot $(\cdot): V \longrightarrow \mathbb{R}$
- heuristische Funktion
	- **modelliert vorhandenes Wissen über Graph**
	- schätzt Distanz zum Ziel  $\rightarrow$   $\overline{d}[v]$  schätzt  $\mu(s, t)$

#### *gültige Potentialfunktion* pot(·)

untere Schranke für Distanz zum Ziel *t*  $\rightarrow$  pot(*u*)  $\leq \mu(u, t)$   $\forall u \in V$ 

(beendet Suche sobald *t* gescannt wurde)

nicht-negative reduzierte Kantengewichte  $\rightarrow \overline{c}(u, v) := c(u, v) + \text{pot}(v) - \text{pot}(u) > 0 \quad \forall (u, v) \in E$ (für Dijkstras Algorithmus)

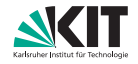

**A** ∗ **-Suche – Potentialfunktionen**

#### *Woher nehmen?*

Manhattan-Distanz (nur Gittergraphen), euklidischer Abstand, . . . (benötigt geometrische Einbettung des Graphen)

#### Distanzen zu Landmarken und Dreiecksungleichung

(funktioniert ohne Einbettung)

Erfahrungswerte

*Beispiel*

(z.B. Bewertung von Spielsituationen)

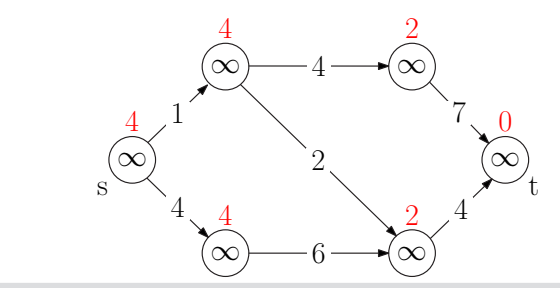

**24 Moritz Laupichler, Nikolai Maas:** [Übung 2 – Algorithmen II](#page-0-0)

**Institut für Theoretische Informatik** Algorithm Engineering

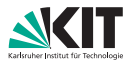

**A** ∗ **-Suche – Potentialfunktionen**

#### *Woher nehmen?*

Manhattan-Distanz (nur Gittergraphen), euklidischer Abstand, . . . (benötigt geometrische Einbettung des Graphen)

#### Distanzen zu Landmarken und Dreiecksungleichung

(funktioniert ohne Einbettung)

Erfahrungswerte

(z.B. Bewertung von Spielsituationen)

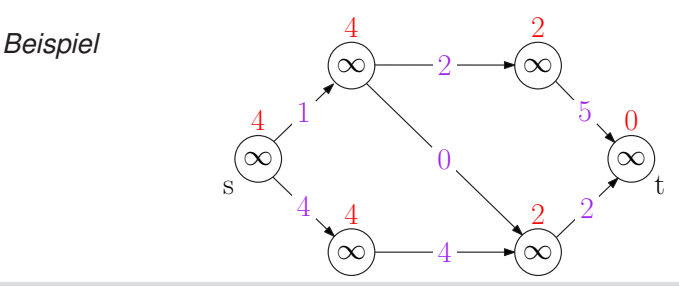

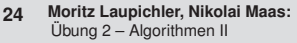

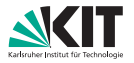

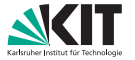

**A** ∗ **-Suche**

*Beispiel*

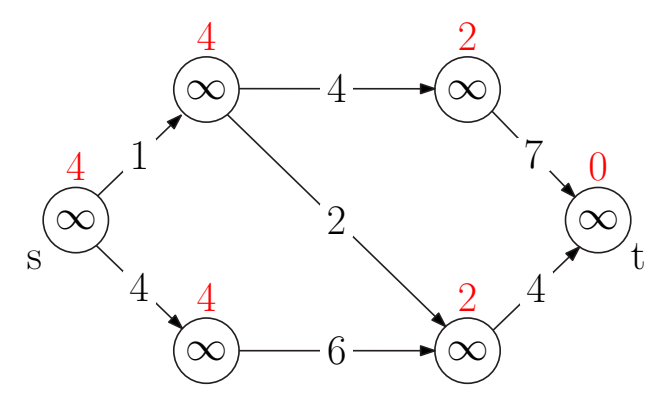

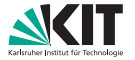

**A** ∗ **-Suche**

*Beispiel*

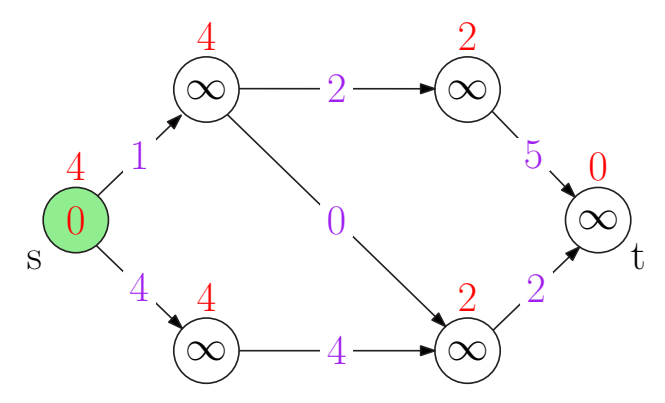

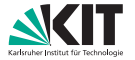

**A** ∗ **-Suche**

*Beispiel*

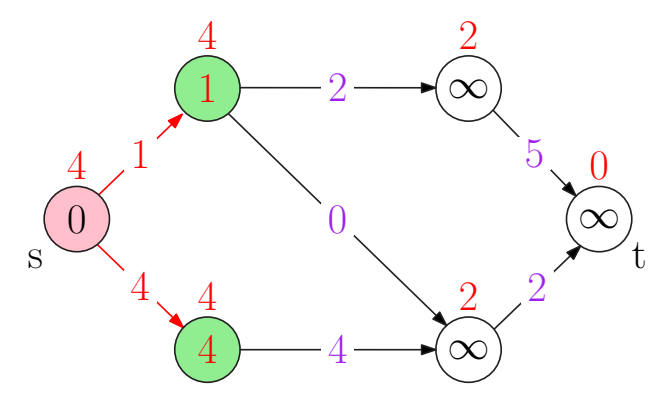

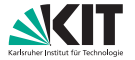

**A** ∗ **-Suche**

*Beispiel*

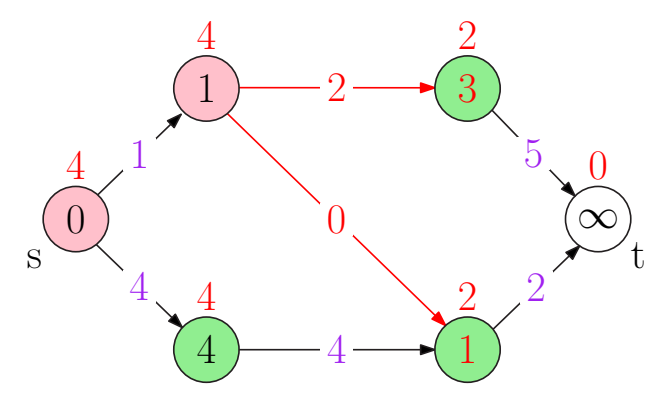

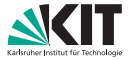

**A** ∗ **-Suche**

*Beispiel*

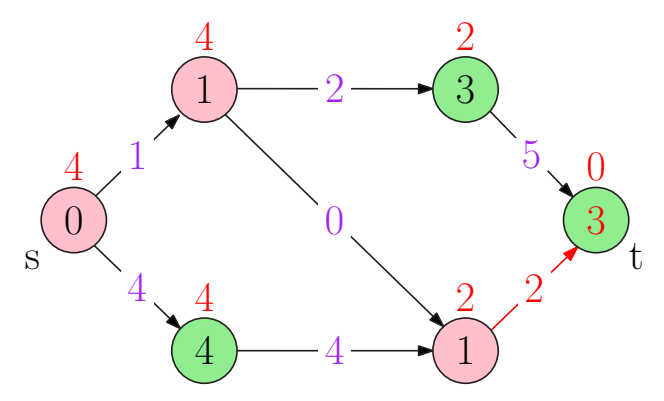

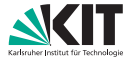

**A** ∗ **-Suche**

*Beispiel*

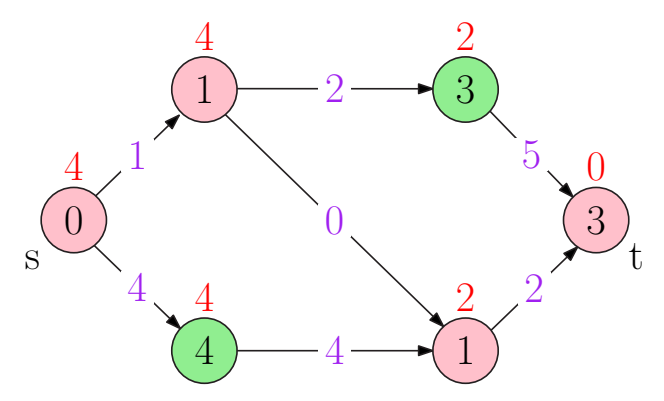

**A** ∗ **-Suche**

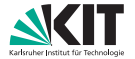

*Beispiel*

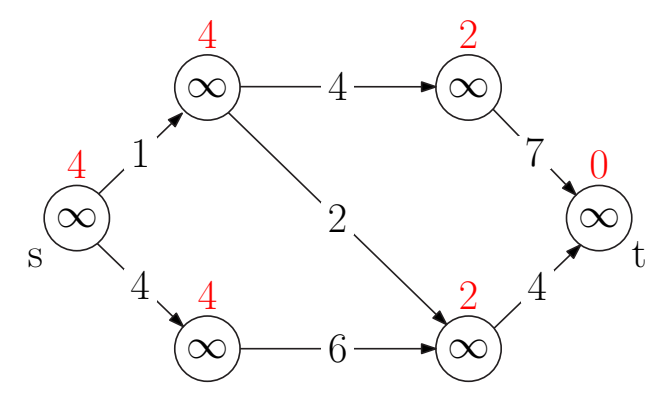

**A** ∗ **-Suche**

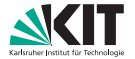

*Beispiel*

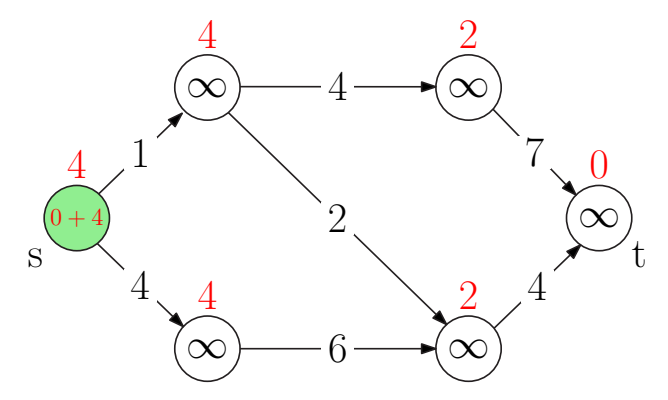

**A** ∗ **-Suche**

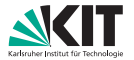

*Beispiel*

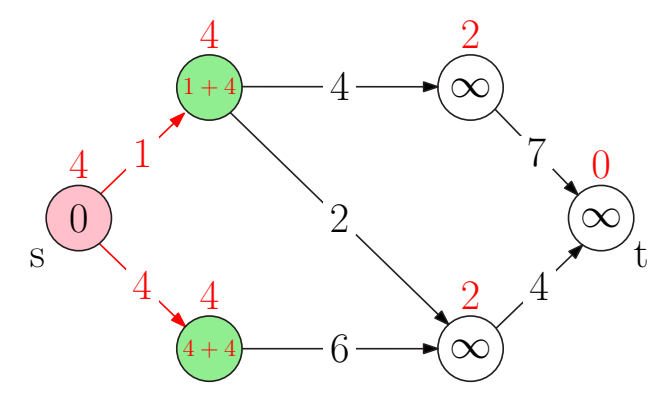

**A** ∗ **-Suche**

*Beispiel*

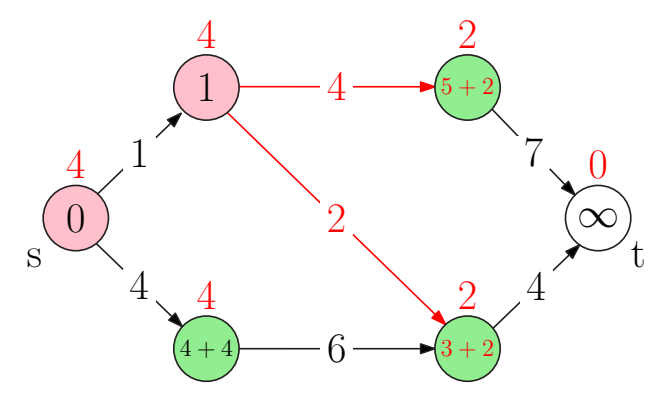

**A** ∗ **-Suche**

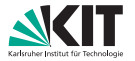

*Beispiel*

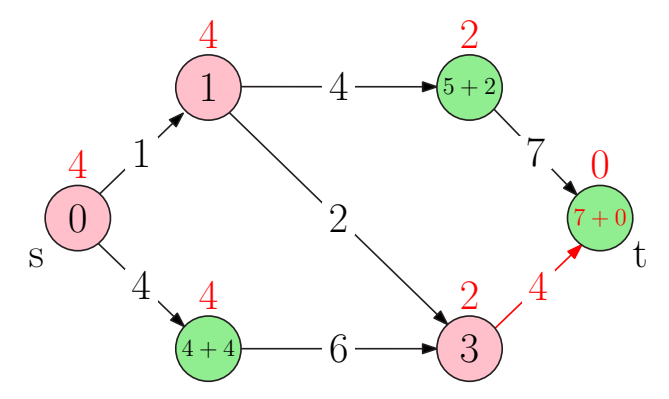

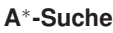

*Beispiel*

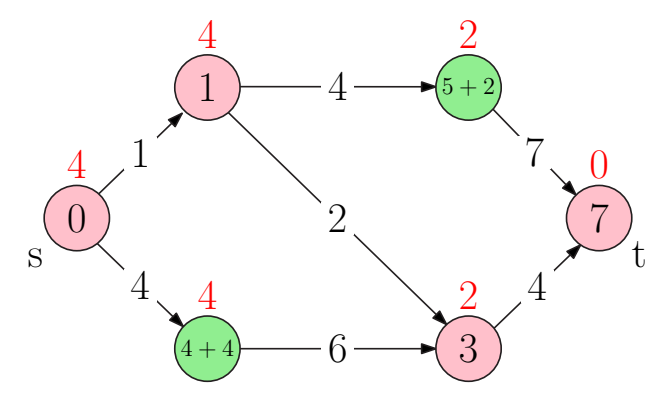

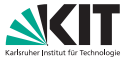

**A** ∗ **-Suche – Landmarken**

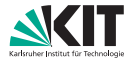

*Erster Ansatz*

- pot( $v$ ) :=  $\mu$ ( $v$ ,  $t$ ) sei optimales Potential
	- Algorithmus besucht nur Knoten auf kürzesten Pfaden
	- zu hoher Speicherverbrauch → benötigt alle kürzesten Distanzen!

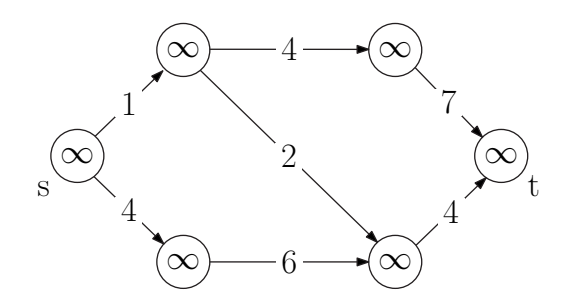

**A** ∗ **-Suche – Landmarken**

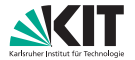

*Erster Ansatz*

- pot( $v$ ) :=  $\mu$ ( $v$ ,  $t$ ) sei optimales Potential
	- Algorithmus besucht nur Knoten auf kürzesten Pfaden
	- zu hoher Speicherverbrauch → benötigt alle kürzesten Distanzen!

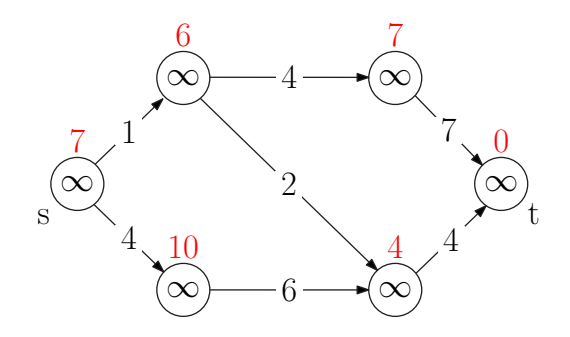

**A** ∗ **-Suche – Landmarken**

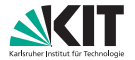

*Erster Ansatz*

- pot( $v$ ) :=  $\mu$ ( $v$ ,  $t$ ) sei optimales Potential
	- Algorithmus besucht nur Knoten auf kürzesten Pfaden
	- zu hoher Speicherverbrauch → benötigt alle kürzesten Distanzen!

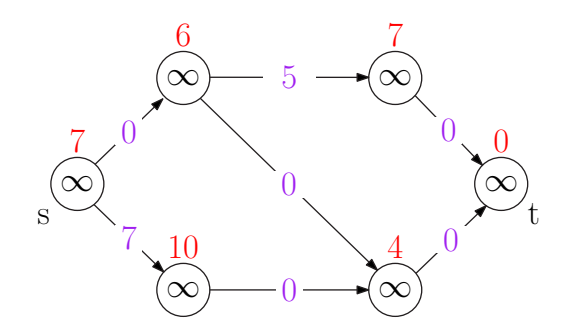

**A** ∗ **-Suche – Landmarken**

*Kompromiss*

- berechne Potential für einige Knoten *l* (Landmarken)
- bei konkreter Anfrage:
	- wähle Landmarke *l* hinter dem Ziel *t* (heuristisch)
	- verwende Potential pot( $v$ ) :=  $\mu$ ( $v$ , *l*)  $\mu$ ( $t$ , *l*)

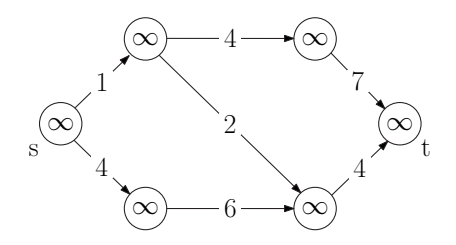

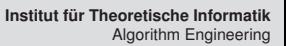

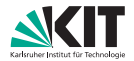

**A** ∗ **-Suche – Landmarken**

*Kompromiss*

- berechne Potential für einige Knoten *l* (Landmarken)
- bei konkreter Anfrage:
	- wähle Landmarke *l* hinter dem Ziel *t* (heuristisch)
	- verwende Potential pot( $v$ ) :=  $\mu$ ( $v$ , *l*)  $\mu$ ( $t$ , *l*)

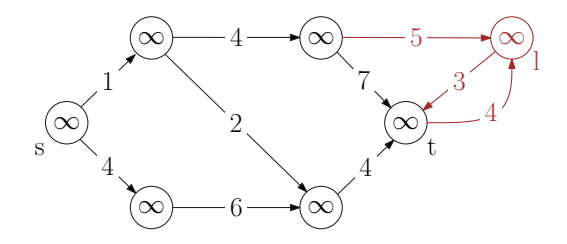

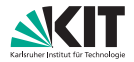

**A** ∗ **-Suche – Landmarken**

*Kompromiss*

- berechne Potential für einige Knoten *l* (Landmarken)
- bei konkreter Anfrage:
	- wähle Landmarke *l* hinter dem Ziel *t* (heuristisch)
	- verwende Potential pot( $v$ ) :=  $\mu$ ( $v$ , *l*)  $\mu$ ( $t$ , *l*)

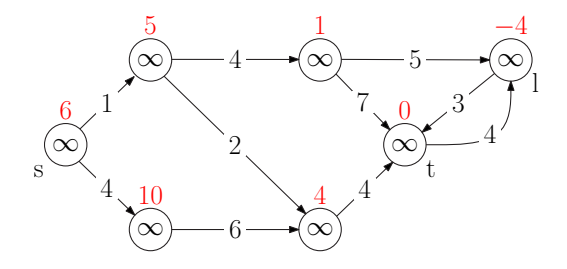

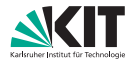

**A** ∗ **-Suche – Landmarken**

*Qualität der Landmarken*

Was passiert bei schlechter Landmarke (vor/gegenüber Ziel)?

- $\rightarrow$  Korrektheit?
- $\rightarrow$  Laufzeit?

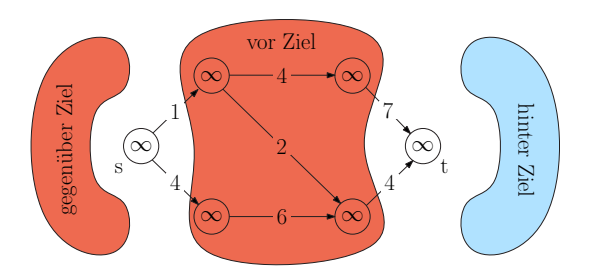

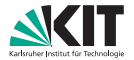

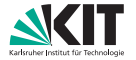

**A** ∗ **-Suche – Landmarken**

#### *Qualität der Landmarken*

Korrektheit: immer korrekt dank Dreiecksungleichung

untere Schranke für Distanz zum Ziel *t*  $\text{pot}(v) = \mu(v, l) - \mu(t, l) \leq \mu(v, t) \iff \mu(v, l) \leq \mu(v, t) + \mu(t, l)$ nicht-negative reduzierte Kantengewichte  $\overline{c}(u, v) = c(u, v) + \text{pot}(v) - \text{pot}(u)$ 

$$
= c(u, v) + \mu(v, l) - \mu(t, l) - \mu(u, l) + \mu(t, l)
$$
  
= c(u, v) + \mu(v, l) - \mu(u, l) \ge 0 \quad \forall (u, v) \in E

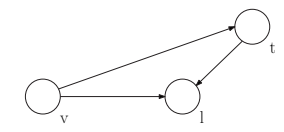

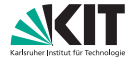

**A** ∗ **-Suche – Landmarken**

*Qualität der Landmarken*

Laufzeit: Algorithmus sucht in falscher Richtung  $\rightarrow$  langsam!

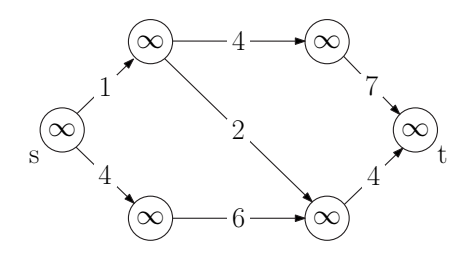

**A** ∗ **-Suche – Landmarken**

*Qualität der Landmarken*

Laufzeit: Algorithmus sucht in falscher Richtung  $\rightarrow$  langsam!

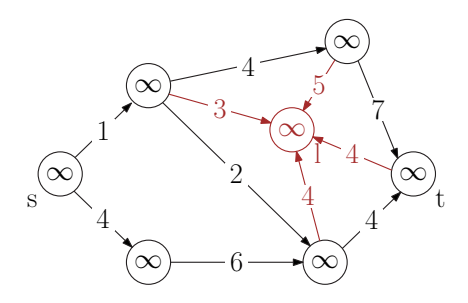

**A** ∗ **-Suche – Landmarken**

*Qualität der Landmarken*

Laufzeit: Algorithmus sucht in falscher Richtung  $\rightarrow$  langsam!

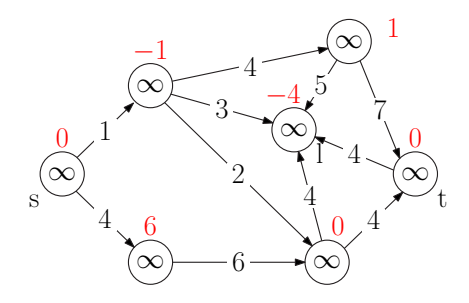

**A** ∗ **-Suche – Landmarken**

*Qualität der Landmarken*

Laufzeit: Algorithmus sucht in falscher Richtung  $\rightarrow$  langsam!

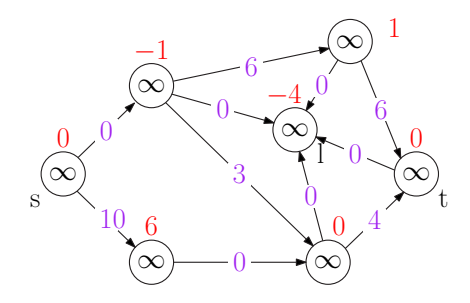

#### **Legende**

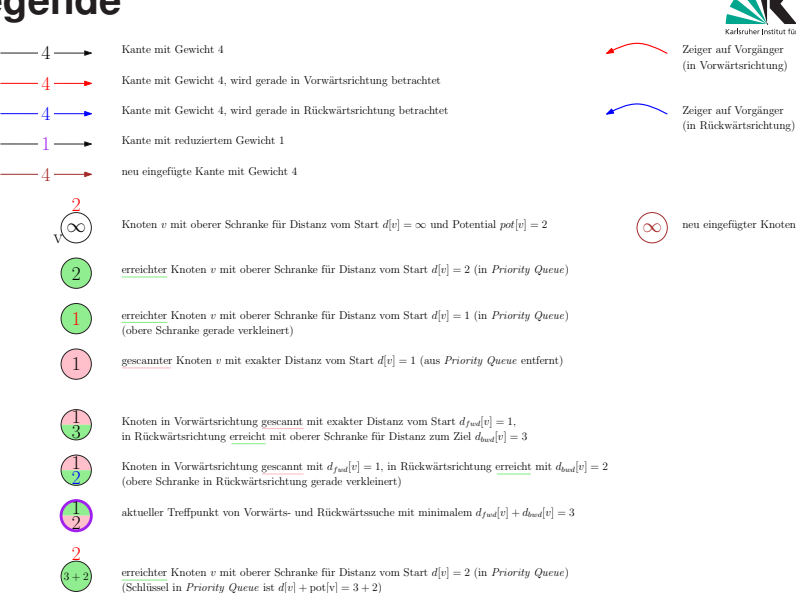

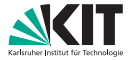

**All-to-all**

- *n*-mal Dijkstra
- Negative Kantengewichte (aber keine negativen Kreise)
	- *n*-mal Bellman-Ford
		- Langsam *O*(*n* <sup>2</sup>*m*)
	- $\blacksquare \rightarrow$  Kombiniere Dijkstra, Bellman-Ford und Knotenpotentiale
	- $O(nm + n^2 \log n)$

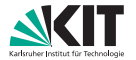

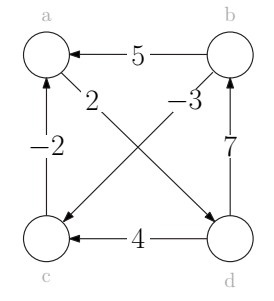

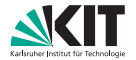

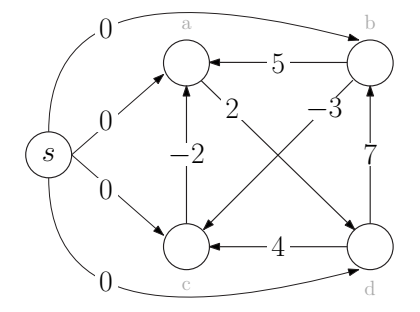

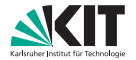

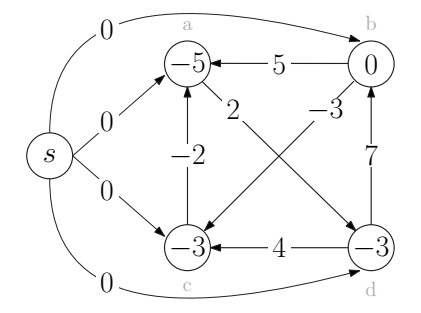

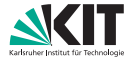

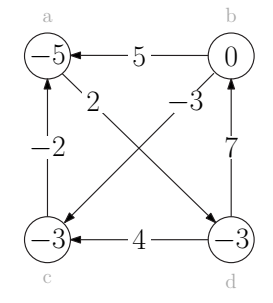

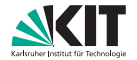

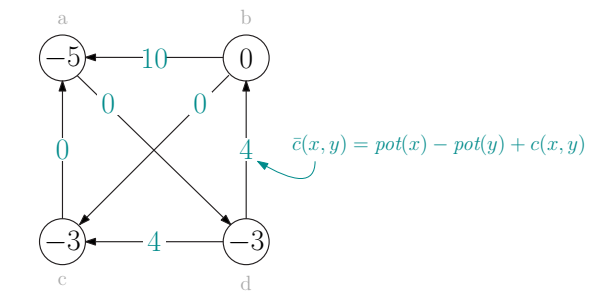
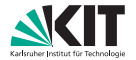

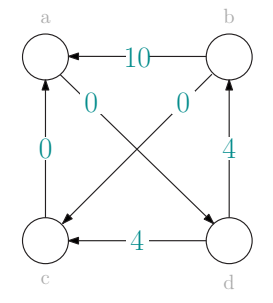

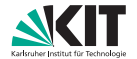

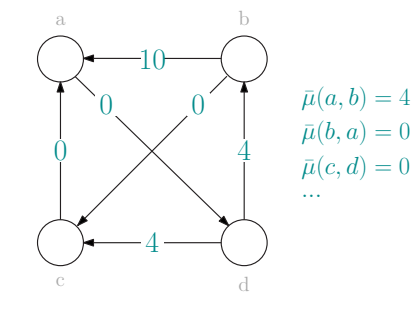

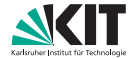

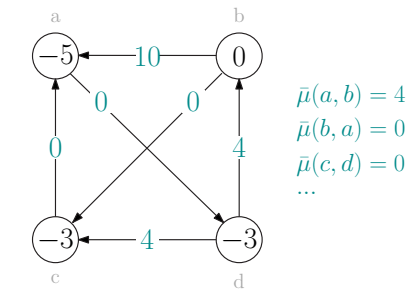

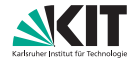

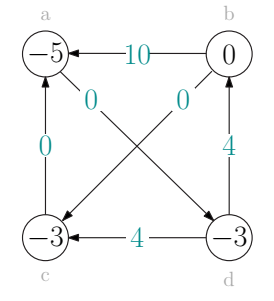

$$
\mu(a, b) = \bar{\mu}(a, b) + \text{pot}(b) - \text{pot}(a) = 9 \n\mu(b, a) = -5 \n\bar{\mu}(c, d) = 0 \n...
$$

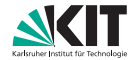

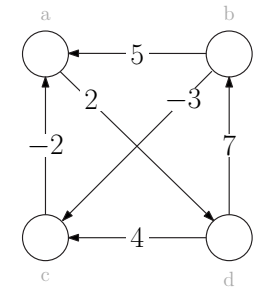

$$
\mu(a, b) = \bar{\mu}(a, b) + \text{pot}(b) - \text{pot}(a) = 9 \n\mu(b, a) = -5 \n\bar{\mu}(c, d) = 0 \n...
$$

## **Ende!**

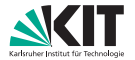

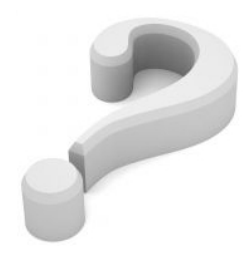

# Feierabend!

**35 Moritz Laupichler, Nikolai Maas:** [Übung 2 – Algorithmen II](#page-0-0)

**Institut für Theoretische Informatik** Algorithm Engineering